Maurice Pillet

# **Améliorer la productivité**

Déploiement industriel du tolérancement inertiel

> © Groupe Eyrolles, 2010 ISBN : 978-2-212-54754-2

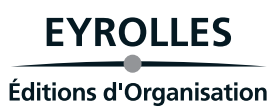

# Sommaire

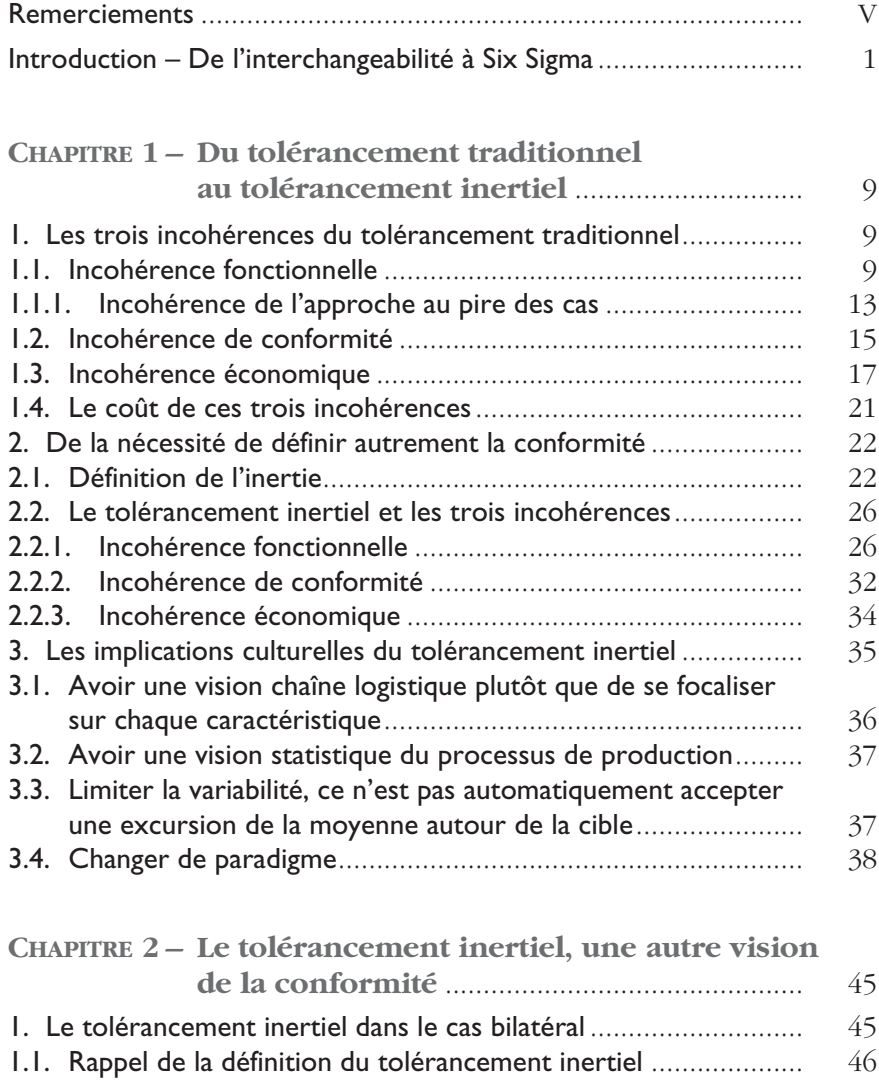

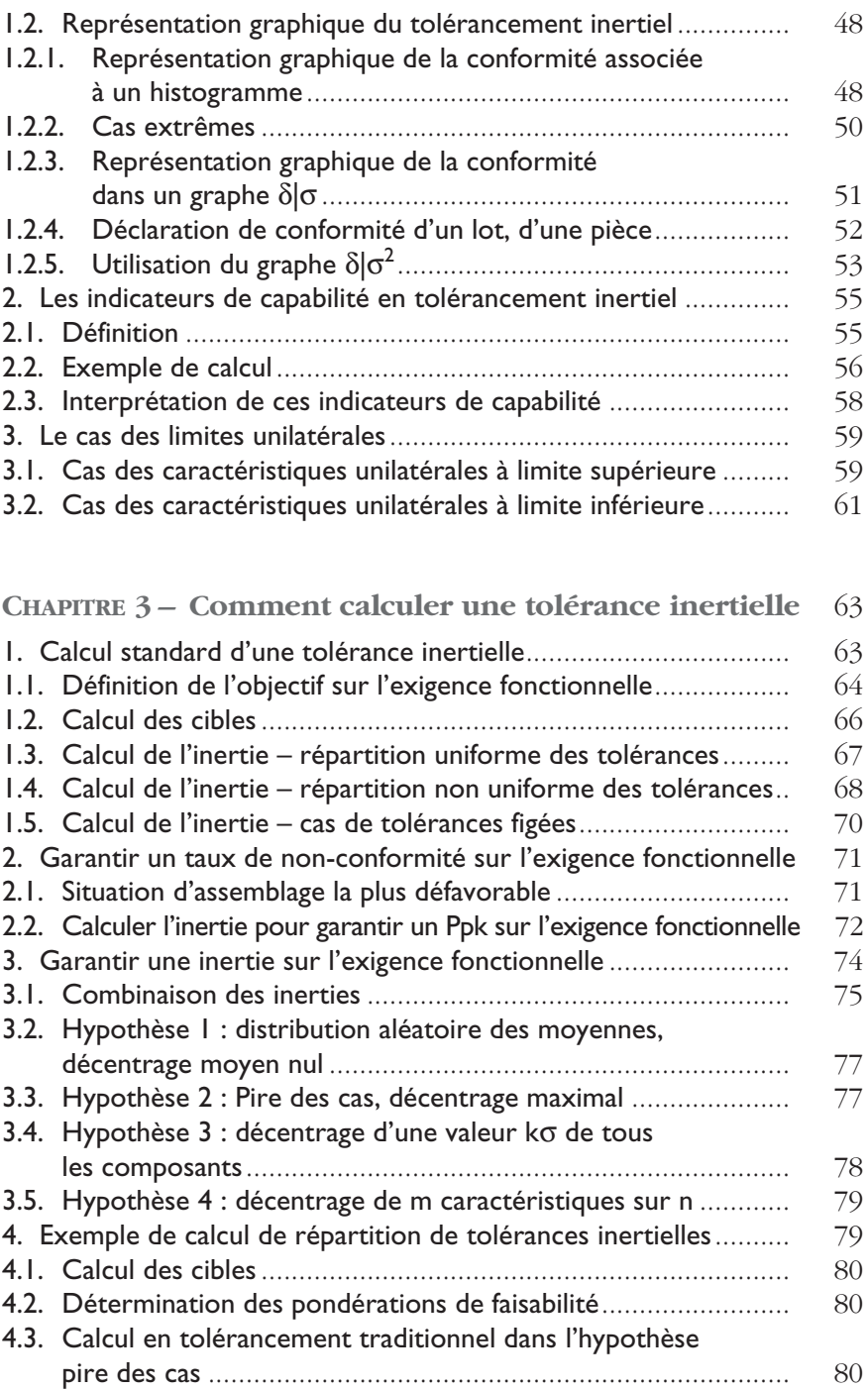

 $\circledcirc$ Groupe Eyrolles © Groupe Eyrolles

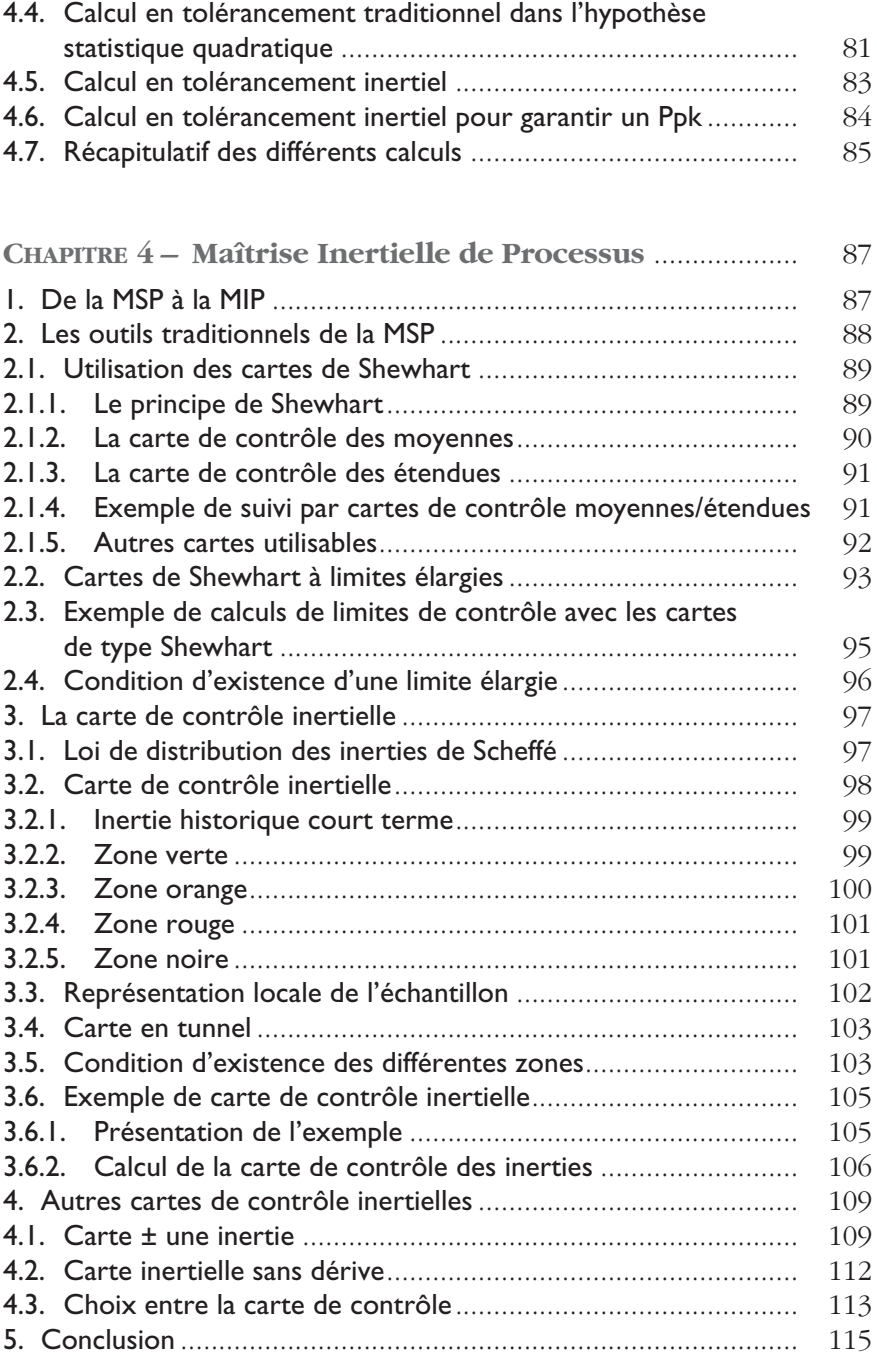

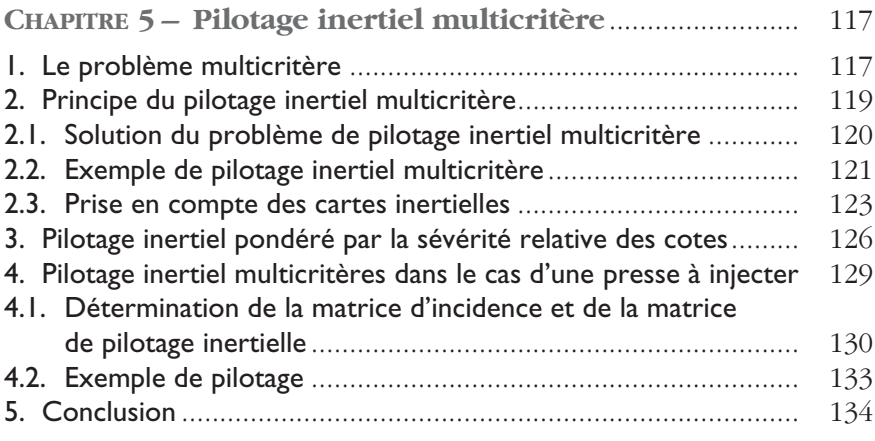

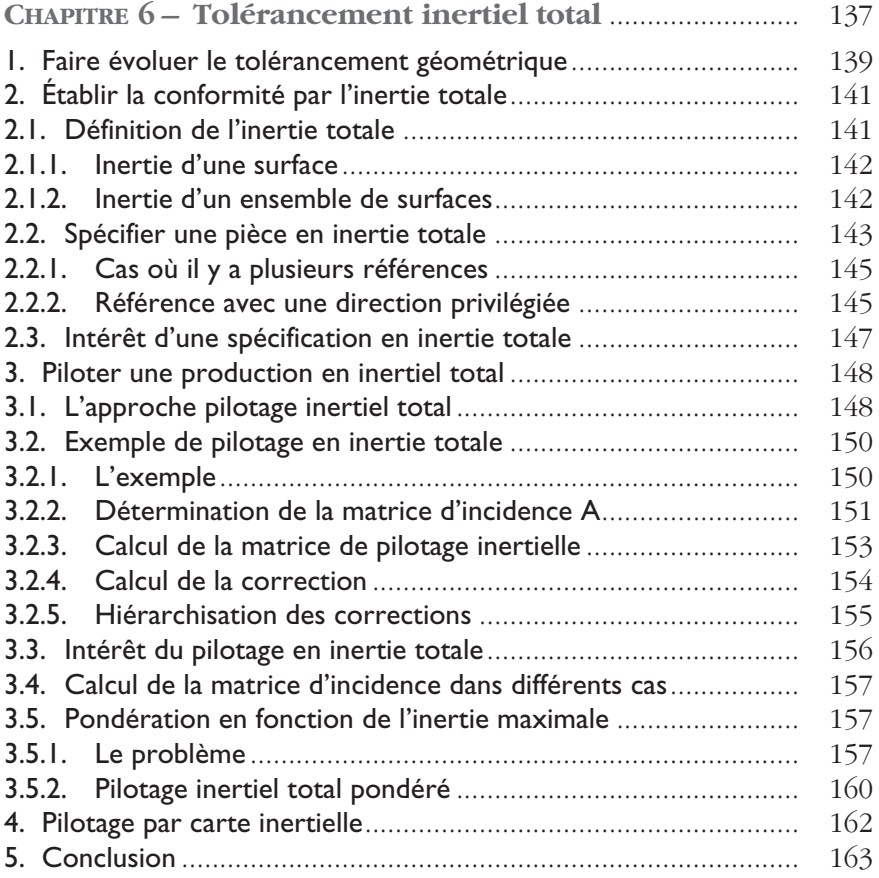

 $\circledcirc$ Groupe Eyrolles © Groupe Eyrolles

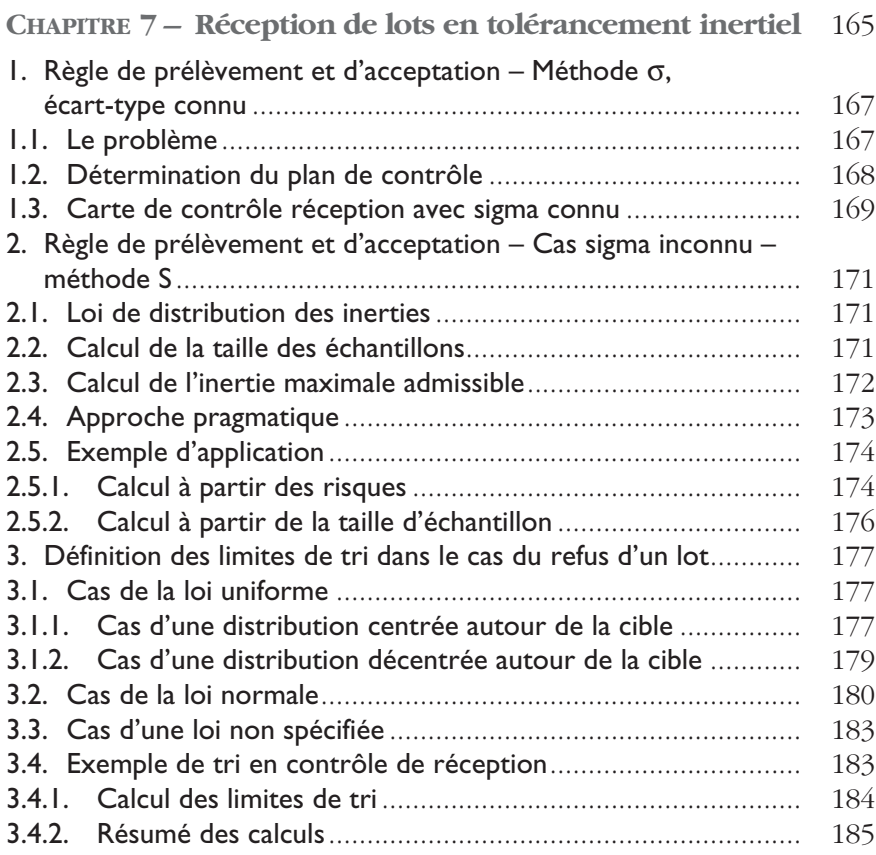

## **CHAPITRE 8 – Validation d'un processus de mesure en inertiel**........................................................... 187 1. Justesse et Dispersion ................................................................ 187 2. Capabilité des processus de contrôle inertielle Cpc<sub>1</sub>................... 189 2.1. Estimation de la dispersion de mesure .................................... 190 2.2. Estimation du biais................................................................... 193

2.3. Estimation du CpcI .................................................................. 195 3. Calcul du ndc<sub>l</sub>, nombre de catégories distinctes inertiel...............  $196$ 

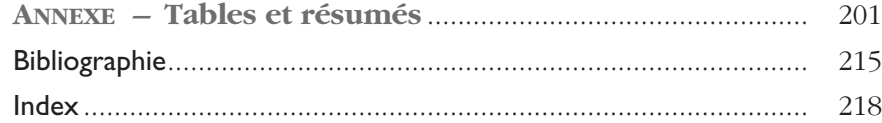

## Chapitre 1

# Du tolérancement traditionnel au tolérancement inertiel

## **1. LES TROIS INCOHÉRENCES DU TOLÉRANCEMENT TRADITIONNEL**

Nous utilisons le système de tolérancement par intervalle depuis tant de temps que nous nous sommes habitués à vivre avec un certain nombre d'incohérences. Celles-ci sont si importantes qu'on peut se demander pourquoi elles ne sont pas plus dénoncées. Nous avons identifié trois incohérences majeures :

- une incohérence fonctionnelle ;
- une incohérence de conformité ;
- une incohérence économique.

Une fois ces incohérences révélées, le système de tolérancement classique montre ses limites. C'est parce que le système actuel est incohérent qu'il faut le faire évoluer !

## 1.1. Incohérence fonctionnelle

Dans le cas général du tolérancement d'un assemblage, le problème consiste à déterminer les tolérances sur les caractéristiques élémentaires *Xi* pour obtenir une caractéristique finale *Y* satisfaisant le besoin des clients. Les deux approches les plus classiques actuelles sont les approches au pire des cas (tolérancement arithmétique) et statistique (tolérancement statistique quadratique). Le lecteur qui désire en connaître davantage sur ces tolérancements peut se reporter aux encadrés 1 et 2 que l'on trouvera respectivement en milieu et en fin de ce chapitre et qui décrivent ces deux approches traditionnelles du tolérancement d'une chaîne fonctionnelle. La norme XP E 04 008-2009 définit ces modes de tolérancement.

Rappelons simplement les principaux résultats pour une chaîne de cote telle que :  $Y = A + B - C$  où on souhaite calculer les tolérances sur A, B, C (IT<sub>A</sub>, IT<sub>B</sub>, IT<sub>C</sub>) pour obtenir une tolérance sur Y (IT<sub>V</sub>).

Avec le tolérancement au pire des cas, on veut garantir dans toutes les situations possibles la tolérance sur Y. Ainsi, on divise la tolérance sur Y par le nombre de composants (ici 3) et il vient :  $IT_A = IT_B$  $= IT_C = IT_V/3.$ 

Avec le tolérancement statistique, on considère que la probabilité d'avoir en même temps les trois caractéristiques A, B, C aux extrêmes est faible, et on veut garantir statistiquement la tolérance sur Y. Alors, on divise la tolérance sur Y par la racine carrée du nombre de composants (ici 3) et il vient :  $IT_A = IT_B = IT_C = IT_Y/\sqrt{3}$ .

Le tolérancement au pire des cas est très sévère et le tolérancement statistique permet « d'élargir » les tolérances d'un facteur √*n*, ce qui est très important. Une pratique largement répandue dans le milieu de la mécanique consiste à utiliser l'une ou l'autre pratique sans jamais préciser sur les plans quelle a été la méthode de calcul des tolérances.

D'autres pratiques intermédiaires ont été proposées telles que le tolérancement statistique pondéré (Nigam 1995), le tolérancement probabiliste (Anselmetti 2000), le tolérancement semi-quadratique (Anselmetti 2007), et aboutissent à des compromis plus ou moins bons entre l'approche statistique et pire des cas, mais toujours avec un objectif de fournir un intervalle [min max]. Adragna (Adragna 2007) et Denimal (Denimal 2009) ont proposé des études comparatives intéressantes entre les différentes approches dans leurs travaux de doctorat.

Toutes ces méthodes conduisent à une incohérence fonctionnelle grave que nous allons illustrer dans les configurations pire des cas et statistique. À cet effet, utilisons l'assemblage d'une roue d'horlogerie entre une platine et un pont. Le jeu fonctionnel nécessaire est connu de façon expérimentale, et doit être de 0,02 ± 0,015. La Figure 1 décrit le principe de cet assemblage.

Le tolérancement au pire des cas consiste à fixer les limites de tolérances de telle sorte que dans tous les cas de figure le jeu fonctionnel soit satisfait. Les deux conditions extrêmes sont lorsque la cote de

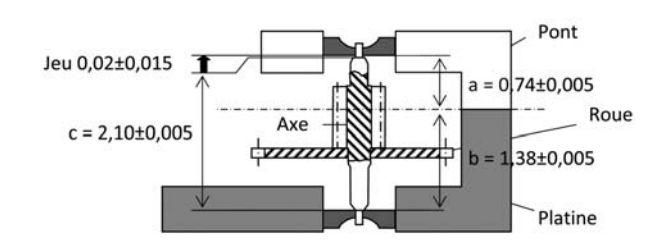

Figure 1 – Exemple d'assemblage

longueur de la roue *c* est maxi alors que les cotes de positionnement des pierres *a* et *b* sont mini et inversement.

Le tolérancement statistique part du principe qu'il est peu probable que sur le même assemblage on trouve, à la fois, la caractéristique *c* au mini et les caractéristiques *a* et *b* au maxi. Il faut tenir compte des lois statistiques d'addition des variabilités qui peuvent se résumer de la façon suivante : lorsqu'on additionne ou qu'on soustrait des variables aléatoires,

- la moyenne de la résultante est égale à la somme (ou la soustraction) des moyennes ;
- la variance (carré de l'écart-type) de la somme est égale à la somme des variances.

Comme indiqué dans l'encadré 2, le tolérancement statistique quadratique conduit, dans une chaîne de cotes, à augmenter les tolérances d'un facteur racine (*n*) ; *n* étant le nombre de maillons de la chaîne de cote. Ce mode de tolérancement est donc extrêmement intéressant. C'est pourquoi, dès que l'on aboutit par l'approche au pire des cas à des tolérances trop serrées, les concepteurs ont l'habitude de vite passer au tolérancement statistique. Le problème est que ce tolérancement fait l'hypothèse que les productions seront centrées sur la cible. Or, aucune norme jusqu'à la toute dernière norme AFNOR XP E 04-008 (2009) ne permet de préciser comment indiquer sur le plan si une caractéristique est tolérancée de façon statistique ou arithmétique. De même, aucune norme ne précise la façon dont il faut valider l'hypothèse de centrage.

En revenant à notre exemple, la relation linéaire entre le jeu et les caractéristiques fonctionnelles élémentaires est la suivante :

$$
Jeu = a + b - c
$$

Dans cet exemple, on considère que l'on souhaite une répartition uniforme des tolérances. On fixe ainsi toutes les pondérations de faisabilité à 1.

En appliquant les relations de l'encadré 1, résumées en annexe de cet ouvrage, on trouve les cotes et les tolérances par l'approche arithmétique :

| $\checkmark$    |              | $0.02 \pm 0.003$                              |                               |                           |                                                                                  |
|-----------------|--------------|-----------------------------------------------|-------------------------------|---------------------------|----------------------------------------------------------------------------------|
| Caractéristique | <b>Cible</b> | <b>Coefficient</b><br>d'influence<br>$\alpha$ | Pondération<br>de faisabilité | $\sum  \alpha_j  \beta_j$ | <b>Tolérances</b><br>ΙT <sub>γ</sub><br>$p_i$<br>$\sum  \alpha_i  \cdot \beta_i$ |
| a               | 0.74         |                                               |                               | 3                         | $0,03/3 = 0,01$                                                                  |
| b               | 1,38         |                                               |                               | 3                         | $0,03/3 = 0,01$                                                                  |
|                 | 2,10         |                                               |                               | 3                         | $0.03/3 = 0.01$                                                                  |

Tableau 1 – Calcul des tolérances en arithmétique (pire des cas)

De même, en appliquant les relations de l'encadré 2 on trouve les tolérances suivantes sur les caractéristiques a, b, c :

Tableau 2 – Calcul des tolérances en statistique quadratique

|                 |       | $0.02 \pm 0.003$                              |                                      |                             |                                                                     |
|-----------------|-------|-----------------------------------------------|--------------------------------------|-----------------------------|---------------------------------------------------------------------|
| Caractéristique | Cible | <b>Coefficient</b><br>d'influence<br>$\alpha$ | <b>Pondération</b><br>de faisabilité | $\sum \alpha_i^2 \beta_i^2$ | <b>Tolérances</b><br>$IT_{Y}$<br>$\sqrt{\sum \alpha_i^2 \beta_i^2}$ |
| a               | 0,74  |                                               |                                      | 3                           | $0.03/\sqrt{3} = 0.017$                                             |
|                 | 1,38  |                                               |                                      | 3                           | $0,03/\sqrt{3}=0,017$                                               |
|                 | 2,10  |                                               |                                      | 3                           | $0,03/\sqrt{3}=0,017$                                               |

On constate que le calcul statistique donne des tolérances 1,732 fois supérieure au calcul au pire des cas.

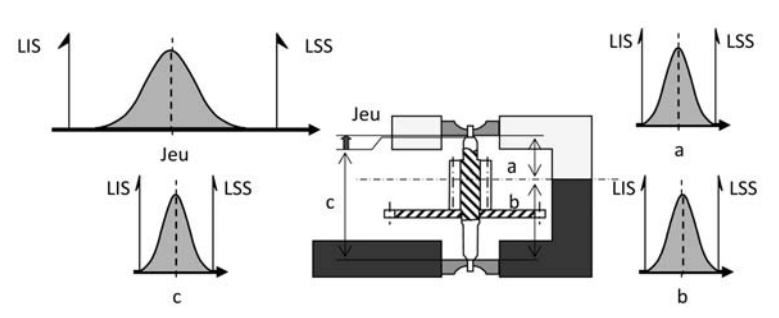

#### 1.1.1. *Incohérence de l'approche au pire des cas*

*Cas#1 Les caractéristiques fonctionnelles élémentaires sont juste capables, pourtant la résultante fonctionnelle est parfaitement conforme*

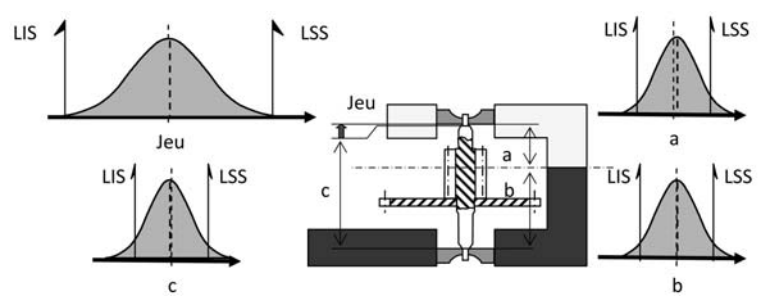

*Cas#2 Les caractéristiques fonctionnelles élémentaires sont non capables, pourtant la résultante fonctionnelle est conforme*

Figure 2 – Incohérence du tolérancement au pire des cas

Si le concepteur retient le tolérancement au pire des cas, et que les productions sont centrées sur la cible – (Figure 2) – deux cas peuvent se produire :

- soit la production sur les caractéristiques élémentaires semble juste adaptée (on définit traditionnellement le Ppk = 1), mais on obtient alors une caractéristique fonctionnelle très au-delà de ce qui est requis ;
- soit la production sur les caractéristiques élémentaires est jugée non conforme (ici Ppk < 1) alors que la caractéristique fonctionnelle – la seule qui intéresse le client – est conforme.

Le tolérancement au pire des cas est donc un tolérancement extrêmement sévère, qui juge non conformes des pièces élémentaires qui pourtant pourraient donner des caractéristiques fonctionnelles par-

faitement adaptées. Cette mauvaise cohérence entre la conformité de la caractéristique fonctionnelle et la conformité des caractéristiques élémentaires fait perdre beaucoup d'argent à nos industriels. C'est un énorme gaspillage soit de pièces déclarées non conformes alors qu'elles pourraient l'être sans pénaliser le client, soit de moyens de production surdimensionnés par rapport à la capabilité juste nécessaire. Combien d'entreprises ont livré pendant des années des pièces qui n'ont posé aucun problème sur le produit final et qui, tout d'un coup, deviennent non conformes simplement parce qu'un nouveau contrôleur plus pointilleux est arrivé chez le client ?

## Incohérence de l'approche statistique quadratique

Pour éviter ce gaspillage, le tolérancement statistique quadratique pourrait sembler être la solution.

Pourtant (Figure 3), si dans le cas d'un centrage parfait, il y a bien cohérence entre la conformité de la caractéristique fonctionnelle (le jeu) et la conformité des caractéristiques élémentaires, ce n'est plus le cas dès que l'on est en présence de situations non centrées. La seconde illustration de la Figure 3 montre que l'on peut avoir près de 100 % d'assemblage non conforme avec des capabilités Ppk > 1.33 – norme généralement admise – sur chacune des caractéristiques élémentaires. Des caractéristiques élémentaires conformes assemblées entre elles peuvent donner des assemblages non conformes !

La Figure 2 et la Figure 3 illustrent bien ce que nous appelons l'incohérence fonctionnelle des systèmes traditionnels de tolérancement. Voila deux siècles que l'on ne sait pas définir quelles sont les bonnes tolérances sur les caractéristiques élémentaires pour satisfaire une caractéristique résultante, mais pourtant on reste persuadé que le système que nous utilisons est l'unique possible.

Le tolérancement inertiel sait résoudre cette incohérence. Nous verrons plus loin dans ce chapitre que le tolérancement inertiel permet d'avoir une approche statistique de la répartition des tolérances – et donc une plus grande variabilité –, tout en garantissant la conformité de l'assemblage. Ce compromis permis par le tolérancement inertiel n'est pas possible avec une tolérance exprimée sous la forme d'un intervalle !

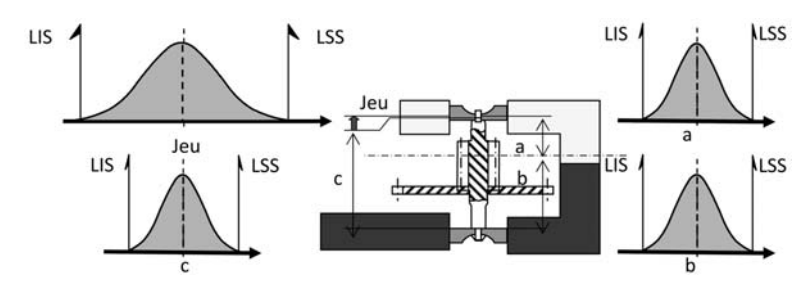

*Cas#3 Les caractéristiques fonctionnelles élémentaires sont juste capables, la résultante fonctionnelle est juste conforme*

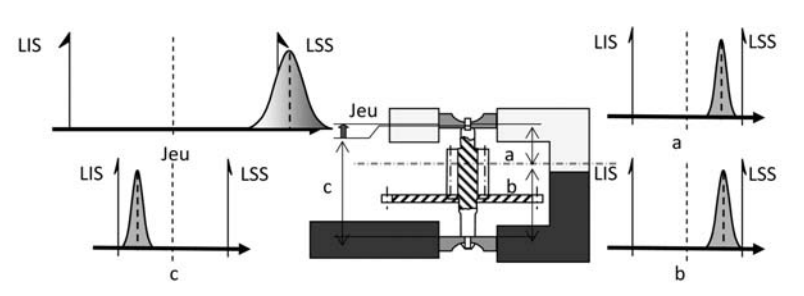

*Cas#4 Les caractéristiques fonctionnelles élémentaires sont capables, mais décentrées. La résultante fonctionnelle est hors spécification*

Figure 3 – Incohérence du tolérancement statistique

## 1.2. Incohérence de conformité

Si l'on veut être cohérent au niveau de la conformité, il faut que le mélange de pièces conformes donne forcément un lot conforme. Par exemple, un donneur d'ordre qui accepte dix lots qui ont chacun été jugés conformes mais qui sont ensuite mélangés devrait retrouver un lot global conforme. Ce n'est pas le cas avec les approches de tolérancement et de capabilité actuellement utilisées. La Figure 4 illustre ce point. Le lecteur qui ne connaît pas les notions de capabilité pourra se rapporter à l'encadré 3 sur les capabilités situé en fin de ce chapitre.

Prenons l'exemple dans l'injection plastique d'un moule multiempreintes à huit empreintes. On fait une étude de capabilité sur toutes les empreintes (Figure 4) qui sont chacune supérieures au minimum exigé (Ppk > 1.33). Les pièces sont donc acceptées et mélangées dans un seul contenant pour être utilisées par prélèvements aléatoires.

Si on refait une capabilité à partir de ce contenant unique, par exemple en prélevant 40 pièces (soit 5 pièces de chaque empreinte), on trouve le résultat fourni en Figure 5 avec un Ppk de 0.98 (soit très inférieur à 1.33) pour un échantillon dont on ne peut refuser l'hypothèse de normalité.

Un mélange de lots dont le Ppk est conforme pour chacun des lots donne un lot global qui est non conforme ! Voilà un point qui est un peu surprenant… mais qui n'étonne personne, voire même est parfois défendu !

C'est la seconde incohérence majeure du système actuel de tolérancement : le mélange de lots conformes peut donner un lot non conforme. Cette incohérence finit par coûter cher dans les relations client-fournisseur. Par exemple, il est coutumier pour les entreprises d'injection plastique de valider une production en réalisant une capabilité sur chacune des empreintes… pour chacune des caractéristiques, ce qui est extrêmement coûteux.

Si le système de déclaration de conformité était adapté, une capabilité sur l'ensemble des empreintes devrait donner des résultats cohérents avec l'acceptation de chacune des empreintes. Le bon sens voudrait qu'un système correct de capabilité déclare conforme un lot

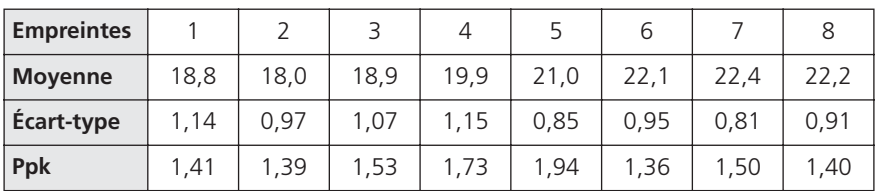

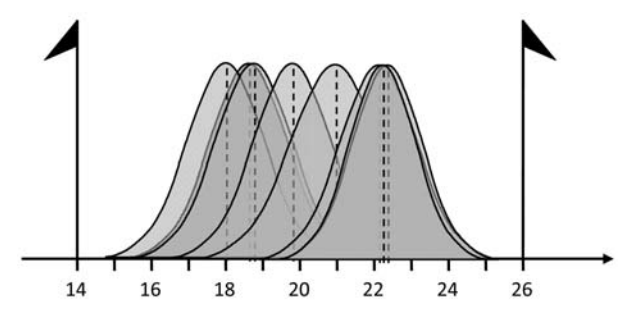

Figure 4 – Cas des mélanges de lots

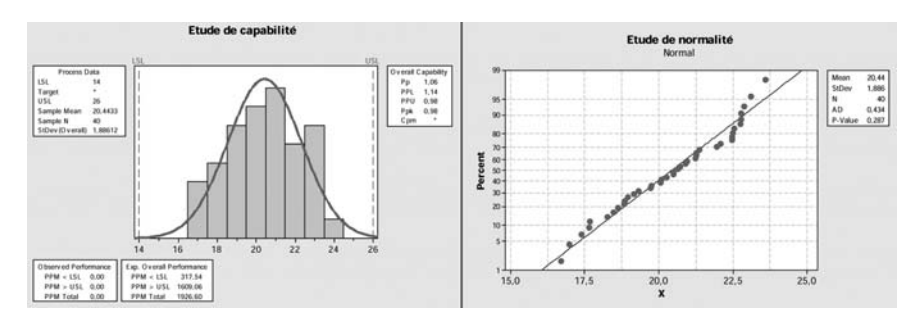

Figure 5 – Capabilité à partir du mélange des huit empreintes

s'il provient du mélange de plusieurs lots eux-mêmes déclarés conformes !

Là encore, nous verrons que le tolérancement inertiel corrige cette incohérence. L'inertie d'un mélange de lots est forcément acceptée si chacune des empreintes a une inertie qui est conforme.

## 1.3. Incohérence économique

La troisième incohérence est liée directement au coût de non-qualité qui est accepté avec le tolérancement traditionnel par zone. Une fois que l'on a décidé quelle est la cote cible que l'on doit viser, toute variabilité autour de cette cible est une non-qualité. C'est la raison pour laquelle on limite cette variabilité par une tolérance. Dans le raisonnement traditionnel, on considère que lorsque la pièce est conforme, le coût de non-qualité est nul. Lorsque la pièce est à l'extérieur des tolérances, le coût de non-qualité est égal au prix de la pièce. Cette façon de voir les choses, illustrée par la Figure 6, conduit à la troisième incohérence.

Dans la vision classique des tolérances [Min ; Max], un lot tel que celui de la Figure 6 étant dans la tolérance ne génère pas de nonqualité car toutes les valeurs sont conformes. Il n'y a pas de différence d'un point de vue coût avec un lot de même écart-type, mais qui serait centré sur la cible ! Cependant Genichi Taguchi (Taguchi 1987) a démontré que la perte financière pour un produit était proportionnelle au carré de l'écart qui sépare la valeur de la cible.

$$
L = K(X - Cible)^2
$$

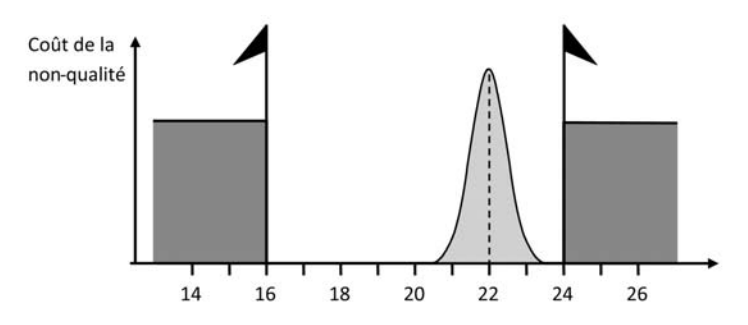

Figure 6 – Fonction perte de la qualité traditionnelle

Avec,

- K : un coefficient de proportionnalité
- X Cible : écart à la cible

Dans le cas d'un lot de moyenne  $\mu$  et d'écart-type  $\sigma$ , la perte moyenne par produit est de :

$$
L = K(\sigma^2 + \delta^2) \quad \text{avec} \quad \delta = \mu - Cible
$$

L'encadré 4 donne la démonstration de ces deux relations avec les hypothèses de Taguchi, mais le simple bon sens lui donne raison. Il est très clair que le coût de la non-qualité augmente selon une fonction continue, et qu'il n'y a pas de discontinuité dans la fonction comme c'est le cas pour la Figure 6. Par ailleurs, on imagine bien que, dans un exemple mécanique, le premier micron d'écart va générer un coût de non-qualité très faible, mais plus ce micron d'écart sera éloigné de la cible plus l'incidence de ce micron supplémentaire sera critique. C'est ce bon sens qui est modélisé dans la fonction perte de Taguchi.

Dans le cas de la fonction perte de Taguchi (Figure 7) le lot a une perte non nulle. On peut calculer la perte moyenne par pièce à partir de la fonction perte :

$$
L = K\sigma^2 + K\delta^2 \text{ avec } \delta = \overline{X} - Cible
$$

Le coût de la non-qualité imputable au décentrage est égal à *K*δ<sup>2</sup> *.*

Pour calculer le coefficient K, il suffit de prendre la limite pour laquelle individuellement on préfère mettre le produit à la poubelle – par exemple la limite du calcul en tolérancement statistique ou inertiel comme nous apprendrons à le faire par la suite.

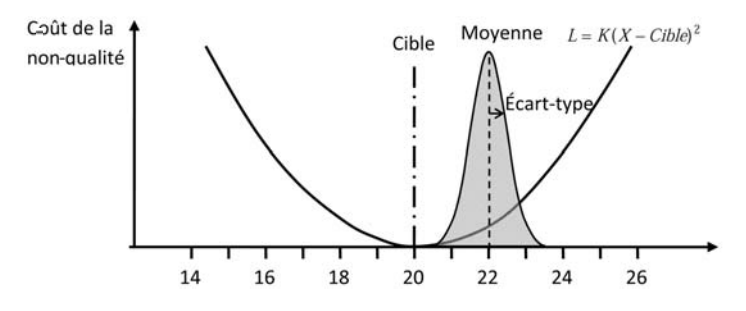

Figure 7 – Fonction perte de Taguchi

Supposons que cette limite soit 24.

- Dans ce cas, un produit supérieur à 24 est refusé, entraînant une perte financière égale au prix de la pièce.
- Dans le cas d'un produit inférieur à 24, on accepte le produit même si celui-ci n'est pas parfaitement sur la cible – mais la perte financière étant inférieure au prix de la pièce, on a intérêt à la conserver.
- Le cas d'un produit égal à 24 est donc le point d'équilibre entre le coût de la pièce (P) et la perte financière, on a donc :

$$
P = K(24 - 20)^2 \text{ d'où } K = \frac{P}{(24 - 20)^2}
$$

Dans le cas d'un produit d'une valeur de 1 euro, avec une moyenne à 22, une cible à 20 et un écart-type de 0,5 (correspondant à la Figure 7), le coefficient K est donc égal à  $1/16 = 0,0625$  et la perte moyenne s'élève à 0,0625 x 0,5<sup>2</sup> + 0,0625 x2<sup>2</sup> = 0,265. Ce qui est très significativement différent de zéro comme dans le cas du tolérancement traditionnel.

Prenons maintenant deux lots (Figure 8) dont la décision de conformité est différente. Le premier lot est centré sur la cible mais avec une dispersion importante qui génère 2 700 pièces par million hors tolérances et un Ppk de 1 : le lot est rejeté. Le second a une dispersion plus faible mais il est décentré. Son Ppk est de 1,5 ce qui correspond à 3,4 pièces par million hors tolérance ! Ce lot est accepté.

Comparons le coût de non-qualité avec les deux approches. Avec l'approche traditionnelle, le coût de non-qualité est nul à l'intérieur

#### **Encadré 1 – Fonction perte de Taguchi et calcul de la perte dans le cas d'un lot**

#### **Origine de la fonction perte** L *(Loss Function)*

On considère que la perte est une fonction continue au voisinage de la cible. Comme on ne la connaît pas, on peut l'approximer par un développement de Taylor en éliminant les termes d'ordre supérieur à 3 et en considérant les hypothèses suivantes :

• la perte est nulle pour  $X = C$ *ible* soit  $L(Cible) = 0$ ;

**•** la perte est minimale pour *X* = *Cible* (la dérivée est nulle) soit *L'(Cible)* = *0* Le développement limité de la fonction perte au voisinage de la cible s'écrit :

$$
L(X) = L(Cible) + (X - Cible)L'(Cible) + \frac{(X - Cible)^2}{2!}L''(Cible) + \varepsilon
$$
  
= 0

Nous obtenons  $L(X) = \frac{L''(Cible)}{2!} (X - Cible)^2$  soit  $L(X) = K(X - Cible)^2$ **Fonction perte moyenne dans le cas d'un échantillon de moyenne** µ **et**

**d'écart-type** σ

Pour chaque pièce la perte s'écrit  $L(X_i) = K(X_i - Cible)^2$ .

La perte moyenne est donc :

$$
\overline{L} = \frac{1}{n} \sum K(X_i - Cible)^2 = \frac{K}{n} \sum (X_i - \mu + \mu - Cible)^2
$$
\n
$$
= \frac{K}{n} \sum (X_i - \mu)^2 + \sum (\mu - Cible)^2 + 2 \sum (X_i - \mu)(\mu - Cible)
$$
\n
$$
\overline{L} = K \left[ \sum \frac{(X_i - Cible)^2}{n} + (\mu - Cible)^2 \right] \longrightarrow 0
$$
\nSoit  $\overline{L} = K(\sigma^2 + \delta^2)$ .

de la tolérance et constant à l'extérieur ; il est donc proportionnel au nombre de pièces hors tolérance. De ce point de vue, il y a une cohérence. Le coût de non-qualité est supérieur pour le lot 1.

Prenons désormais le coût d'une non-qualité avec la fonction perte de Taguchi, qui est un modèle beaucoup plus réaliste.

Lot  $1: L = 0,0625(1,33^2) = 0,11$ Lot 2 :  $L = 0,0625(0,444^2 + 2^2) = 0,26$ 

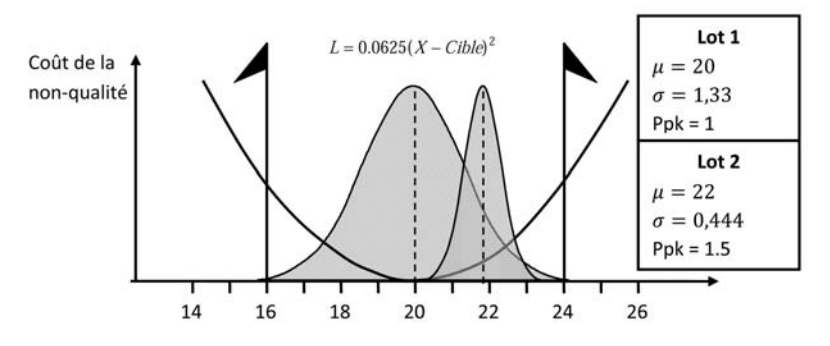

Figure 8 – Deux lots dont la décision de conformité est différente

Dans ce cas, le coût de non-qualité pour le premier lot est 2,4 fois inférieur au second lot. Ce coût de non-qualité est, en effet, directement lié à l'impact sur l'assemblage final. On a vu précédemment qu'un décentrage avait un impact très important sur l'assemblage final. D'après la fonction perte de Taguchi, le lot 1 qui a été refusé donnerait pourtant un coût de non-qualité très inférieur au lot qui a été accepté.

En fin de compte, ce sera le client final qui sera pénalisé par cette troisième incohérence. Le système actuel privilégie des lots qui coûtent finalement plus cher à l'entreprise que des lots qu'elle refuse !

Nous reviendrons par la suite sur ce point, mais posons-nous déjà la question suivante : qu'est-ce qui est important : garantir un niveau de ppm (pièces par million) sur le produit fini ou sur chacune des caractéristiques ?

## 1.4. Le coût de ces trois incohérences

Au final, les trois incohérences finissent par coûter très cher aux entreprises :

- on privilégie un tolérancement au pire des cas à cause des risques du tolérancement statistique, mais on augmente incroyablement les coûts de production ;
- on fait du tolérancement statistique mais, comme on ne l'indique pas sur les plans, on interprète une tolérance statistique de la même façon qu'une tolérance au pire des cas… et la qualité du produit est dramatique ;
- on utilise des procédures de déclaration de conformité qui ne sont pas cohérentes, cela entraîne des surcoûts de contrôle et de nombreux litiges inutiles entre client et fournisseurs ;
- à force de privilégier les ppm sur chacune des caractéristiques élémentaires alors que la seule exigence économiquement réaliste est de garantir le ppm sur le produit final, on a enclenché une machine à générer des coûts colossaux ;
- on travaille sur des tolérances très serrées qui coûtent très cher mais comme on ne privilégie pas le respect de la cible, ce surcoût ne se traduit même pas par une amélioration de la qualité du produit vendu au client ; au contraire, c'est un vrai gaspillage !

Tout cela, ne l'oublions pas, se répète tous les jours sur toutes les caractéristiques des produits. Si on prend une montre mécanique qui comporte plusieurs centaines de pièces, chaque pièce comportant au moins une dizaine de caractéristiques, on a là une véritable passoire à coûts qu'il serait temps de boucher si on veut encore avoir une industrie en Europe. Si nous prenons l'industrie automobile, avec le nombre de caractéristiques élémentaires qui contribuent à la satisfaction du client final, l'enjeu est encore plus important. C'est l'enjeu du tolérancement inertiel : innover dans les approches pour une maîtrise de la qualité au coût juste nécessaire.

## **2. DE LA NÉCESSITÉ DE DÉFINIR AUTREMENT LA CONFORMITÉ**

## 2.1. Définition de l'inertie

Si le tolérancement par intervalle pose autant de problèmes, il est nécessaire de trouver d'autres solutions. Alors, quelle pourrait être, si ce n'est LA solution, en tout cas une solution de meilleure qualité ?

L'objectif du tolérancement est de limiter la variabilité autour de la cible. Comme tout système de production crée une variabilité, il faut être capable d'accepter des écarts par rapport à une situation idéale, mais en tenant compte de l'aspect statistique de la représentation de cette variabilité. En effet, ce qui nous intéresse, c'est de garantir la qualité du produit fini, qui est le résultat de la combinaison de plusieurs caractéristiques élémentaires.

En reprenant la représentation de Taguchi, qui est également conforme au bon sens, on définit que la perte financière subie, à

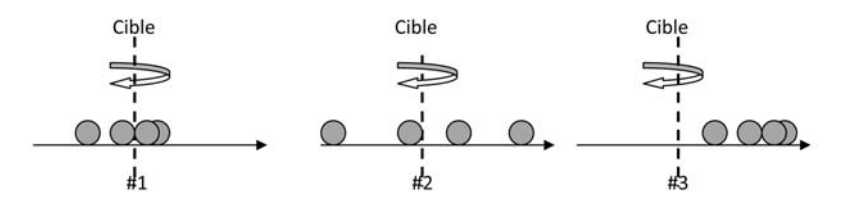

Figure 9 – Inertie d'un lot

cause d'un écart par rapport à la cible, est proportionnelle au carré de cet écart. Si on a plusieurs produits, la perte moyenne sera égale à la moyenne des carrés des écarts.

Si l'objectif est d'accepter une variabilité tout en limitant la perte financière causée par cette variabilité, ce qu'il faut limiter ce ne sont pas les écarts, mais la moyenne des carrés des écarts. Dans l'exemple de la Figure 9, si on imagine chaque pièce comme une boule d'un certain poids, cette moyenne du carré des écarts peut être assimilée à l'inertie mécanique. Si les boules sont très resserrées autour de la cible (#1), l'inertie de rotation autour de la cible sera faible. Si les boules sont très dispersées (#2) – ou pire – si les boules ne sont pas centrées sur la cible (#3), l'inertie sera importante. D'où la définition du tolérancement inertiel.

#### Définition

Dans le cas où on dispose des valeurs individuelles d'une population, l'inertie de cet échantillon est calculée par la relation :

$$
I = \sqrt{\frac{\sum_{i=1}^{n} (x_i - Cible)^2}{n}}
$$

On prend la racine carrée de la moyenne des écarts pour se ramener dans la dimension de la grandeur mesurée.

Dans le cas où on ne connaît pas l'ensemble des valeurs de la population, mais que l'on dispose d'un échantillon représentatif, l'inertie est estimée par la relation :

$$
I = \sqrt{\sigma^2 + (\mu - cible)^2} \approx \sqrt{S^2 + (\bar{X} - cible)^2}
$$

**Démonstration** *I*  $\sum_{i=1}^{n} (x_i - Cible)^2$   $\sum_{i=1}^{n} (x_i - \mu + \mu - Cible)$ *n n n*  $\sum_{i=1}$ <sup>( $\lambda$ </sup><sub>i</sub> *n* - - -  $-\mu+\mu \sum_{i=1}^{n} (x_i - Cible)^2 \left| \sum_{i=1}^{n} (x_i - \mu + \mu - Cible) \right|$ 2 1  $\mu + \mu$ *I*  $x_i - \mu$ )<sup>2</sup> + ( $\mu$  – Cible)<sup>2</sup> + 2( $x_i$  –  $\mu$ )( $\mu$  – Cible *n*  $\sum_{j=1}^{\infty}$   $(x_j - \mu)^2 + (\mu - C_l \nu)^2 + 2(x_j - \mu)^2$ *n* -  $-\mu$ )<sup>2</sup> + ( $\mu$  – Cible)<sup>2</sup> + 2( $x_i$  –  $\mu$ )( $\mu$  –  $\sum_{i=1}^n (x_i - \mu)^2 + (\mu - Cible)^2 + 2(x_i - \mu)(\mu - Cible)$ 2  $I = \sqrt{\sum_{i=1}^{n} \frac{(x_i - x_i)^2}{n}}$ *Cible*  $\frac{1}{n}$   $\frac{(1)^n}{n}$   $+$   $\sum_{i=1}^{\infty}$   $\frac{(1)^n}{n}$   $\frac{(2)^n}{n}$   $+$  2  $\left(\mu$  – Cible *i n i*  $=\sqrt{\sum_{i=1}^{n} \frac{(x_i - \mu)^2}{n}} + \sum_{i=1}^{n} \frac{(\mu - Cible)^2}{n} + 2(\mu - Cible)$  $\sum_{i=1}^{n} \frac{(x_i - \mu)^2}{n} + \sum_{i=1}^{n} \frac{(\mu - Cible)^2}{n} + 2(\mu$ 2 1  $2(\mu - Cible)\sum_{i=1}^{n}\frac{(x_i - \mu)}{n}$ *i i*  $\sum_{i=1}^{n}$   $(x_i \sum_{i=1}^n \frac{(x_i - \mu)}{n}$ 

Le troisième terme étant égal à zéro il vient :

$$
I = \sqrt{\sum_{i=1}^{n} \frac{(x_i - \mu)^2}{n} + (\mu - Cible)^2} = \sqrt{\sigma^2 + (\mu - Cible)^2}
$$

Lorsque l'espérance mathématique n'est pas connue (ce qui est quasiment toujours le cas), on estime l'inertie par la relation :

$$
I = \sqrt{\sigma^2 + (\mu - Cible)^2} \cong \sqrt{S^2 + (\bar{X} - Cible)^2}
$$

Avec S et X respectivement l'estimateur de l'écart-type et de la moyenne, calculés par les relations :

$$
\overline{X} = \sum_{i=1}^{n} \frac{x_i}{n}
$$
\n
$$
S = \sqrt{\sum_{i=1}^{n} \frac{(x_i - \overline{X})^2}{n-1}}
$$

Le tolérancement inertiel consiste à tolérancer l'inertie maximale que l'on admet sur la caractéristique, et donc à tolérancer la variabilité maximale admise autour de la cible. Si on revient à la fonction perte de Taguchi, on peut définir l'inertie comme la racine carrée de la partie variable de la fonction perte de Taguchi.

Ainsi, dans le tolérancement inertiel, une tolérance ne s'exprime plus par l'expression d'un intervalle  $X \pm \Delta X$ , mais par une tolérance  $X(I_X)$ . *IX* représente l'inertie maximale que l'on accepte sur la variable *X*. Cette nouvelle façon de déterminer les tolérances possède les propriétés d'additivité dans le cas de relation linéaire entre les *X* et les *Y* qui permettent de répondre de façon très intéressante au difficile

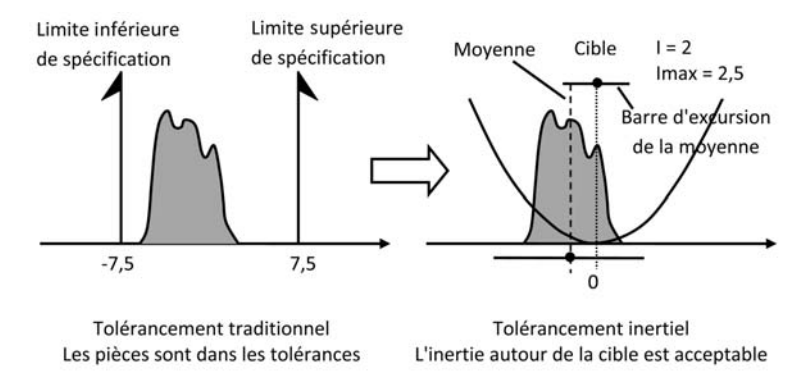

Figure 10 – Le tolérancement inertiel *versus* la tolérancement traditionnel

compromis entre le tolérancement au pire des cas et le tolérancement statistique.

La Figure 10 montre bien l'évolution culturelle induite par le tolérancement inertiel. Dans le tolérancement traditionnel, on met l'accent sur les tolérances ; dans le tolérancement inertiel, l'accent est mis sur la cible. Dans le tolérancement traditionnel, la conformité est visuellement donnée par le fait que les valeurs mesurées sont dans les tolérances ; dans le tolérancement inertiel, la conformité est visuellement donnée par le fait que la moyenne reste à l'intérieur de la barre d'excursion maximale autour de la cible.

Nous reviendrons en détail sur la représentation graphique en tolérancement inertiel dans le chapitre 2. Pour déclarer la conformité d'un lot, on calcule l'inertie du lot  $(I = 2$  dans la figure). Si cette inertie est inférieure à l'inertie maximale (Imax = 2,5 dans la figure), le lot est accepté.

#### Exemple de calcul d'une inertie

Considérons une caractéristique dont la cible est égale à 5. On suppose que le concepteur a fixé à 0,03 l'inertie maximale sur une caractéristique (nous verrons au chapitre 3 comment déterminer cette valeur en fonction de conditions fonctionnelles). On a mesuré un échantillon de 10 pièces :

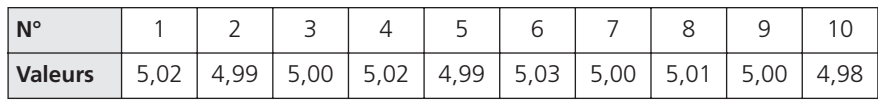

Dans ce cas, comme on connaît un échantillon de la population, on prend la formule d'estimation de l'inertie :

$$
I = \sqrt{S^2 + \delta^2}
$$

Les estimateurs de la moyenne et de l'écart-type sont respectivement :

Moyenne : 
$$
\bar{X} = 5,004
$$
 Écart-type S = 0,01578

On en déduit l'inertie :  $I = \sqrt{S^2 + (\bar{X} - cible)^2} = 0,01627.$ 

### 2.2. Le tolérancement inertiel et les trois incohérences

#### 2.2.1. *Incohérence fonctionnelle*

Nous avons défini l'incohérence fonctionnelle par l'inadaptation des méthodes traditionnelles de tolérancement (méthode arithmétique au pire des cas et méthode statistique quadratique) à modéliser correctement le comportement statistique d'un assemblage de pièces mécaniques, ou plus généralement d'une fonction linéaire de caractéristiques élémentaires. En reprenant l'exemple de la Figure 1, pour garantir un Ppk de 1 sur le jeu final  $(0,02 \pm 0,015)$  à partir des trois caractéristiques élémentaires, il faut une inertie de 0,003 sur chacune des trois caractéristiques élémentaires. Nous verrons dans les chapitres suivants comment on calcule cette inertie.

Comparons le tolérancement inertiel avec le tolérancement au pire des cas.

La Figure 11 se place dans une situation où les productions de chaque composant sont centrées, avec une dispersion telle que l'assemblage soit conforme (avec un Ppk de 1). Les graphiques des distributions sont dans l'ordre suivant : distribution du jeu, distribution de l'axe (c), du pont (a) et de la roue (b).

- Cette situation est refusée à tort au pire des cas ; le Ppk sur chacun des composants est de 0,58 (8,4 % de produits non conformes) alors que l'assemblage est acceptable (si on accepte un Ppk de 1).
- Cette situation est acceptée à juste titre en tolérancement inertiel ; l'inertie est égale à l'inertie maximale, le Ppi est à 1 donc en limite d'acceptation.

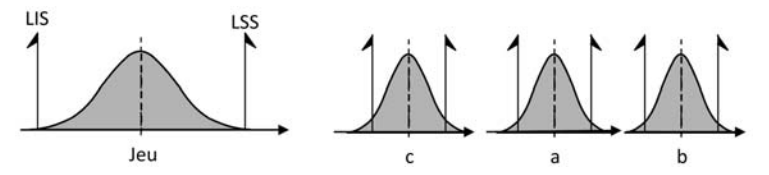

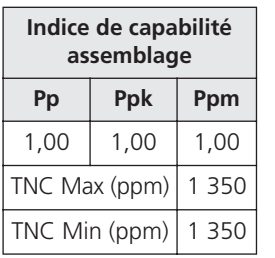

| Indice de capabilité<br>assemblage |                   |         |  |   |      |          |      |      |      | Indice de capabilité des composants |          |
|------------------------------------|-------------------|---------|--|---|------|----------|------|------|------|-------------------------------------|----------|
| Pp                                 | <b>Ppk</b>        | Ppm     |  |   | X    | $\sigma$ | Pp   | Ppk  |      | Ppm   TncMin   TncMax               |          |
| 1,00                               | 1.00              | 1,00    |  |   |      | 0.003    | 0.58 | 0.58 | 0.58 | 4.2 $%$                             | 4.2%     |
|                                    | TNC Max (ppm) $ $ | 1 3 5 0 |  | a | 0.74 | 0.003    | 0,58 | 0,58 | 0.58 | 4.2%                                | 4,2%     |
|                                    | TNC Min (ppm)     | 350     |  | b | 1.38 | 0.003    | 0,58 | 0.58 | 0,58 | 4.2%                                | $4.2 \%$ |

*Situation centrée avec un tolérancement au pire des cas*

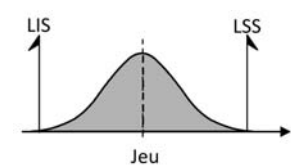

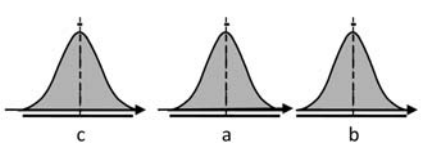

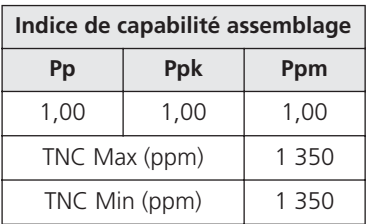

| Indice de capabilité assemblage |               |       |  |   |      |          | Indice de capabilité des composants |    |     |
|---------------------------------|---------------|-------|--|---|------|----------|-------------------------------------|----|-----|
| Pp                              | <b>Ppk</b>    | Ppm   |  |   | X    | $\sigma$ | <b>Inertie</b>                      | Pp | Ppi |
| 1,00                            | 1.00          | 1,00  |  |   | 2.1  | 0,003    | 0.003                               |    |     |
|                                 | TNC Max (ppm) | 1 350 |  | a | 0.74 | 0,003    | 0,003                               |    |     |
| TNC Min (ppm)                   |               | 1 350 |  | b | 1,38 | 0,003    | 0,003                               |    |     |

*Situation centrée avec un tolérancement inertiel*

Figure 11 – Comparaison inertiel *versus* pire des cas

On note que l'inertie permet d'accepter des composants qui sont refusés dans le cas du tolérancement au pire des cas, mais qui pourtant donnent satisfaction au niveau de l'assemblage.

Comparons le tolérancement inertiel avec le tolérancement statistique quadratique. Dans l'exemple de la Figure 12, où les composants sont décentrés par rapport à la cible de façon importante, ils sont néanmoins acceptés à tort en tolérancement statistique quadratique. En effet, bien que la conformité de chacun des composants soit

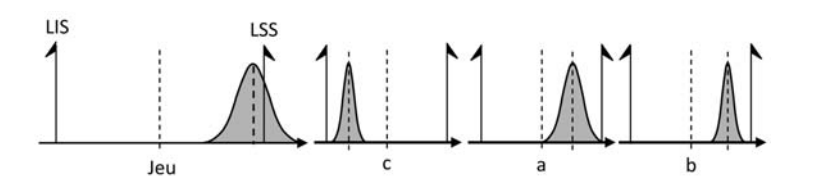

| Indice de capabilité<br>assemblage |                      |      |  |   |   |          |    |  | Indice de capabilité des composants                                                     |                             |
|------------------------------------|----------------------|------|--|---|---|----------|----|--|-----------------------------------------------------------------------------------------|-----------------------------|
| Pp                                 | <b>Ppk</b>           | Ppm  |  |   | X | $\sigma$ | Pp |  |                                                                                         | Ppk   Ppm   TncMin   TncMax |
| 2,59                               | 0.14                 | 0.27 |  |   |   |          |    |  | 2,0945   0,001   3,57   1,29   0,52   0,00 %   0,00 %                                   |                             |
|                                    | TNC Max (ppm) 34 024 |      |  | a |   |          |    |  | $\vert 0.7438 \vert 0.002 \vert 1.85 \vert 1.04 \vert 0.70 \vert 0.00 \% \vert 0.09 \%$ |                             |
| TNC Min (ppm)                      |                      | 0    |  | b |   |          |    |  | 1,3848 0,001 3,57 1,57 0,59 0,00 %                                                      | $0.00 \%$                   |

*Situation décentrée avec un tolérancement statistique quadratique*

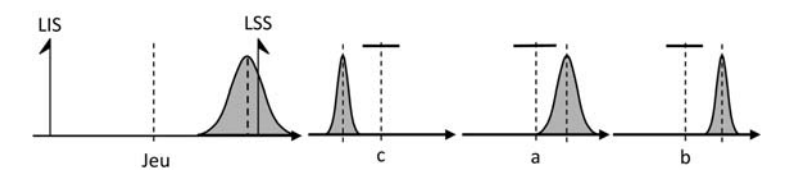

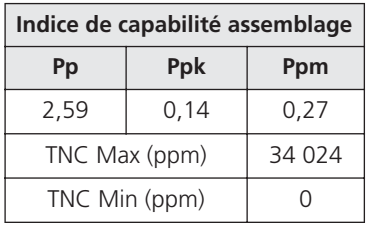

|               | Indice de capabilité assemblage |         | Indice de capabilité des composants |        |          |                |      |      |
|---------------|---------------------------------|---------|-------------------------------------|--------|----------|----------------|------|------|
| Pp            | Ppk                             | Ppm     |                                     | X      | $\sigma$ | <b>Inertie</b> | Pp   | Ppi  |
| 2,59          | 0.14                            | 0.27    |                                     | 2,0945 | 0.001    | 0,006          | 3,57 | 0,52 |
|               | TNC Max (ppm)                   | 34 0 24 | a                                   | 0,7438 | 0,002    | 0.004          | 1.85 | 0.70 |
| TNC Min (ppm) |                                 |         | b                                   | 1,3848 | 0.001    | 0.005          | 3.57 | 0.59 |

*Situation décentrée avec un tolérancement inertiel*

acceptable, le résultat sur le jeu est absolument catastrophique avec 34 % d'assemblages non conformes.

On note que, dans cette configuration, le tolérancement inertiel ne laisse pas passer une telle situation. Tous les lots ont une inertie supérieure à l'inertie maximale (0,003), ils sont tous refusés.

Ainsi, on voit bien que le tolérancement inertiel permet d'élargir la dispersion possible par rapport à un tolérancement au pire des cas,

Figure 12 – Comparaison inertiel *versus* statistique quadratique

mais sans mettre en péril la fonctionnalité du produit comme le fait le tolérancement statistique quadratique.

La Figure 13 illustre une situation limite en tolérancement inertiel, qui est pourtant jugée largement acceptable en tolérancement statistique. Ces trois exemples montrent bien la cohérence qu'il y a entre la conformité des caractéristiques élémentaires et la conformité des conditions fonctionnelles dans le tolérancement inertiel.

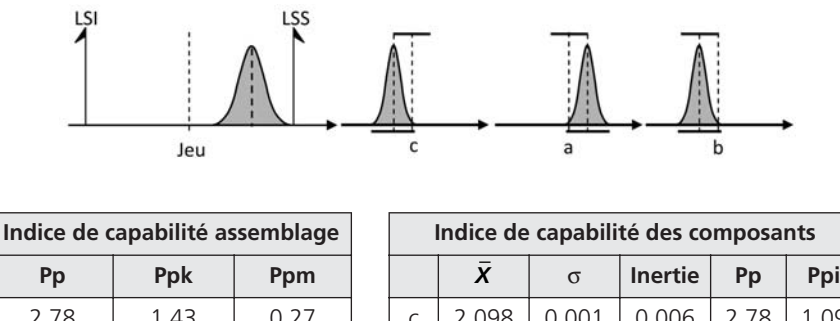

| Pp            | Ppk           | <b>Ppm</b> |  |       |       | Inertie | ۲p   | <b>Ppi</b> |
|---------------|---------------|------------|--|-------|-------|---------|------|------------|
| 2,78          | 1.43          | 0,27       |  | 2.098 | 0.001 | 0.006   | 2,78 | .09        |
|               | TNC Max (ppm) |            |  | 0.742 | 0.001 | 0,004   | 2,78 | .09        |
| TNC Min (ppm) |               |            |  | 1.382 | 0.001 | 0.005   | 2,78 | .09        |

*Situation limite en tolérancement inertiel*

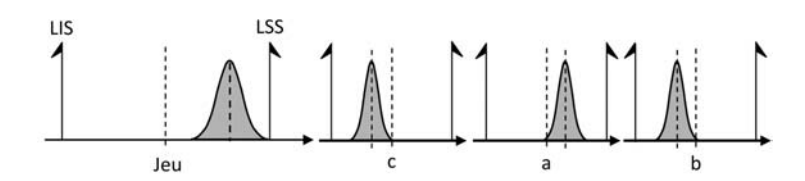

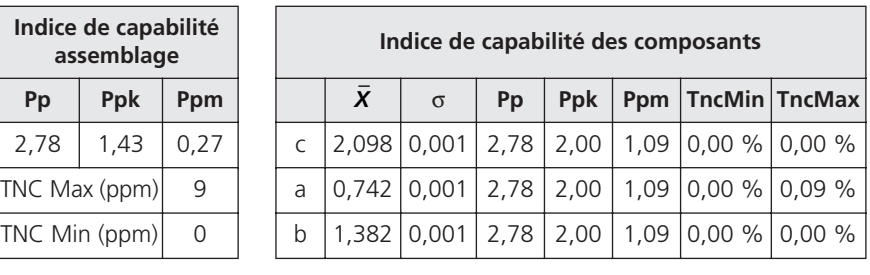

*Situation limite en tolérancement statistique quadratique*

Figure 13 – Situation limite non détectée en tolérancement statistique

### Cas le plus défavorable d'un assemblage

On montrera dans la suite de cet ouvrage que l'assemblage le plus défavorable correspond à un assemblage où tous les éléments sont décentrés du côté défavorable de la valeur *IT<sub>CF</sub>*/18 (pour un Cpi visé de 1 et pour une influence uniforme des composants).

Dans notre exemple, ce décalage serait donc égal à *(Jeu final)*/18 soit  $0,03/18 = 0,016$ . La Figure 14 illustre cette situation. Cela conduit à un Ppk = 0,83 sur le jeu lorsque l'inertie est en limite.

Il est tout à fait possible, pour éviter cette situation particulière très improbable, d'utiliser l'inertie corrigée proposée par P. A. Adragna (Adragna 2007) qui consiste à calculer l'inertie maximale nécessaire pour garantir dans tous les cas de figure un Ppk souhaité sur la caractéristique fonctionnelle (nous reviendrons sur ce point au chapitre 3).

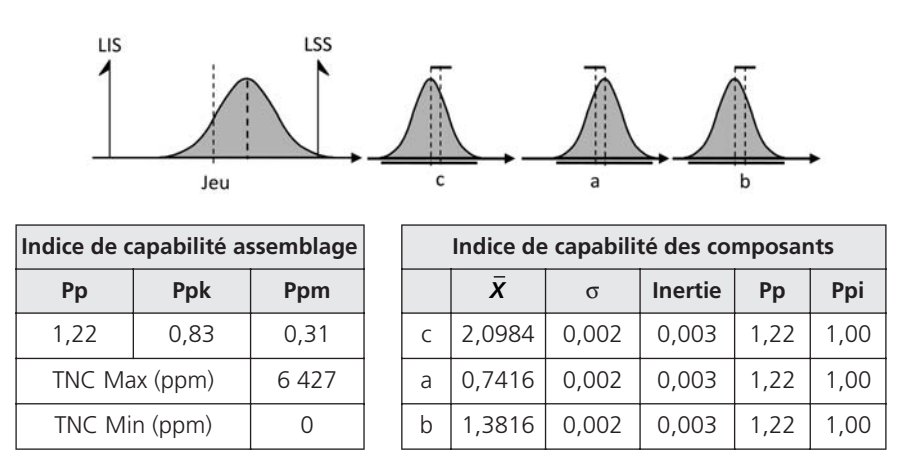

Figure 14 – Cas le plus défavorable

On calcule cette inertie par la relation :

$$
I_{Maximal} = \frac{I}{\sqrt{Ppk_{CF}^2 + \frac{n}{9}}} = \frac{0,003}{\sqrt{1 + \frac{3}{9}}} = 0,0026
$$

Avec,

*Ppk<sub>CF</sub>*: Le Ppk visé sur la caractéristique fonctionnelle (par exemple ici  $Ppk = 1$ )

- *n* : Nombre de composants dans la relation (ici 3)
- *I* : Inertie calculée par la méthode classique (ici 0,003)

La Figure 15 illustre cette situation. Si on garantit une inertie inférieure à cette limite de 0,0026, dans TOUTES les situations d'assemblage, le Ppk sur la condition fonctionnelle sera garanti, tout en donnant des libertés de production beaucoup plus larges que le traditionnel tolérancement au pire des cas.

La figure 16 donne la même configuration critique dans un tolérancement au pire des cas qui devrait être refusé puisqu'il a un Ppk très

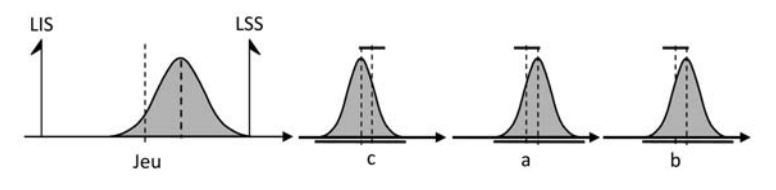

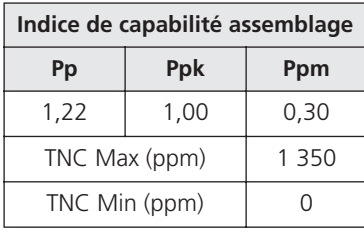

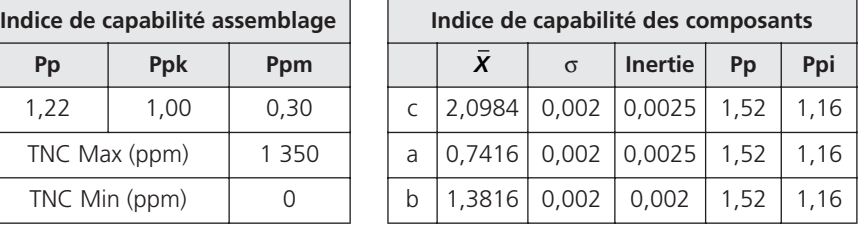

Figure 15 – Garantir dans tous les cas un Ppk sur la condition fonctionnelle

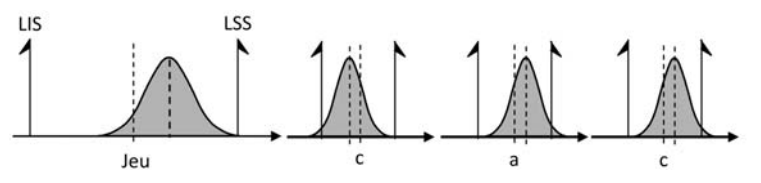

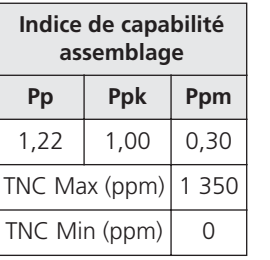

|      | Indice de capabilité<br>assemblage |      |   |   |          |    |  | Indice de capabilité des composants |                                                         |
|------|------------------------------------|------|---|---|----------|----|--|-------------------------------------|---------------------------------------------------------|
| Pp   | <b>Ppk</b>                         | Ppm  |   | X | $\sigma$ | Pp |  |                                     | Ppk   Ppm   TncMin   TncMax                             |
| 1,22 | 1.00                               | 0.30 |   |   |          |    |  |                                     | $2,0984$ $0,002$ $0,87$ $0,59$ $0,67$ $3,72$ % $0,03$ % |
|      | TNC Max (ppm)   1 350              |      | a |   |          |    |  |                                     | 0,7416   0,002   0,87   0,59   0,67   0,03 %   3,72 %   |
|      | TNC Min (ppm)                      |      | b |   |          |    |  |                                     | 1,3816 0,002 0,87 0,59 0,67 0,03 % 3,72 %               |

Figure 16 – Situation critique au pire des cas

mauvais de 0,59, soit 4 % de non conformes, alors que cette situation est satisfaisante avec un Ppk sur la condition fonctionnelle supérieure à 1.

Comme nous venons de le voir, le tolérancement inertiel permet de garantir le Ppk visé sur la caractéristique résultante en donnant le plus de liberté possible à la production. Il évite l'incohérence fonctionnelle des deux méthodes classiques de tolérancement qui ne savent pas bien modéliser le comportement statistique d'un assemblage.

Tolérancer un produit en inertiel, c'est assurer la cohérence fonctionnelle entre ce que l'on souhaite sur le produit fini et ce que l'on demande aux producteurs. Le tolérancement inertiel, c'est le juste nécessaire.

## 2.2.2. *Incohérence de conformité*

Nous avons défini l'incohérence de conformité dans le cas d'un mélange de lots. Dans le tolérancement traditionnel, le mélange de lots individuellement conformes donne un lot non conforme. Ce point qui pourrait sembler rédhibitoire pour un novice du tolérancement ne semble pas choquer le monde industriel, c'est assez surprenant. Nous allons montrer que cette incohérence n'existe pas en tolérancement inertiel.

Prenons l'exemple de la Figure 4 qui représente un mélange de lots.

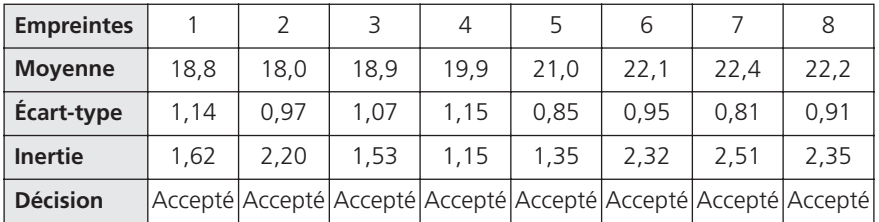

En supposant que la tolérance inertielle soit de 2,6, on vérifie que pour l'ensemble des lots l'inertie est inférieure à l'inertie maximale. Chaque lot est donc accepté. Si on calcule l'inertie sur le mélange des lots à partir de l'écart-type et de la moyenne de l'ensemble des pièces, on trouve :

- Moyenne : 20,4433
- Écart-type :  $1,88612$
- Inertie :  $\sqrt{(20, 4433 20)^2 + 1,88612^2} = 1,94$

Cette inertie étant inférieure à l'inertie maximale, le mélange des lots est accepté. En fait, on démontre facilement que l'inertie calculée sur le mélange de plusieurs lots de taille identique est telle que l'inertie carrée sur le lot mélangé est égale à la moyenne des inerties carrées de chacun des lots :

$$
I_{\text{lot mélangé}}^2 = \frac{\sum_{i=1}^k I_k^2}{k}
$$

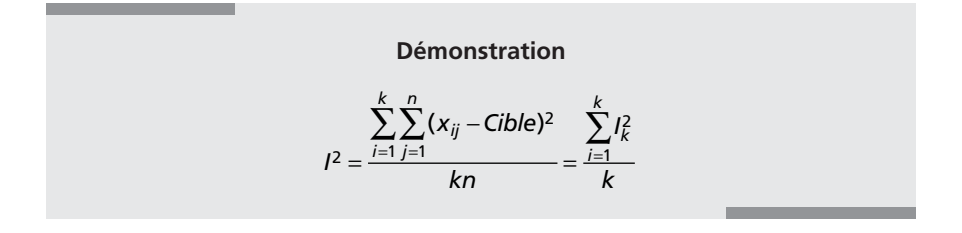

L'inertie calculée sur le mélange de plusieurs lots conformes est donc forcément inférieure à l'inertie maximale calculée sur chacun des lots. Elle sera donc conforme.

En revanche, un lot qui individuellement est jugé non conforme peut finalement être accepté s'il est mélangé à un ensemble de lots centrés sur la cible. En effet, si le lot est assemblé seul, cent pour cent des assemblages seront confrontés à ce lot non conforme. S'il est mélangé à d'autres lots, la probabilité qu'une pièce de ce lot tombe avec d'autres pièces de l'assemblage chute énormément.

Il va de soi que le calcul de l'inertie d'un lot doit être compatible avec l'utilisation qui est faite de ce lot. Ainsi, avec une presse à injecter pour laquelle toutes les empreintes tombent dans le même carton, il faut calculer l'inertie sur l'ensemble des empreintes. En revanche, si chaque empreinte fait l'objet d'un emballage différent, le calcul de l'inertie sur le mélange des empreintes n'a pas de sens.

Ce qui est vrai pour un mélange de lots est également vrai pour un mélange de pièces. Prenons l'exemple de la Figure 17. L'inertie maximale est supposée égale à 1.

On produit une pièce écartée de la cible de 1,2. L'inertie sur une pièce est égale à l'écart entre cette pièce et la cible. En effet, la

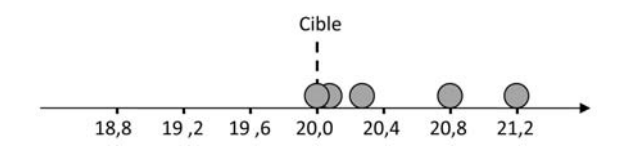

Figure 17 – Mélange de plusieurs pièces

moyenne sur une pièce est égale à sa valeur et l'écart-type sur une pièce est égal à 0. L'inertie est donc égale à :

$$
I = \sqrt{S^2 + (\bar{X} - cible)^2} = \sqrt{0 + 1, 2^2} = 1, 2
$$

L'inertie de la pièce étant supérieure à l'inertie maximale, elle est refusée. En revanche, si on prend le lot constitué de cinq pièces respectivement éloignées de la cible de 1,2 – 0,0 – 0,3 – 0,8 – 0,1. On calcule :

- Moyenne  $= 0,48$
- Écart-type  $= 0.51$
- Inertie =  $0,70$

Le lot est accepté bien qu'il contienne une valeur qui, individuellement, a une inertie supérieure à l'inertie maximale admise.

Ainsi, le tolérancement inertiel correspond au bon sens. Le mélange de lots dont l'inertie est acceptable donne forcément un lot d'inertie acceptable.

#### 2.2.3. *Incohérence économique*

Nous avons défini l'incohérence économique en calculant le coût de la non-qualité induite par différents lots. Nous avons montré que le principe de la relation fournisseur fondé sur des tolérances par intervalle associées à un critère de capabilité Ppk conduisait à refuser des lots ayant pourtant un coût de non-qualité très inférieur au coût d'autres lots acceptés.

Si nous reprenons la Figure 8, l'inertie du premier lot centré sur la cible de moyenne 20 et d'écart-type 1,33 est égale à  $I = \sqrt{0^2 + 1,33^2} = 1,33$ .

L'inertie du second lot décentré par rapport à la cible, de moyenne 22 et d'écart-type  $0,444$  est égale à  $I = \sqrt{(22-20)^2 + 0}, 444^2 = 2,04$ .

Nous avons calculé le coût de non-qualité par la fonction perte de Taguchi, soit respectivement 0,11 pour le premier et 0,26 pour le second. Nous retrouvons naturellement la même relation d'ordre que donnait l'inertie. C'est, en effet, évident puisque l'inertie représente la racine carrée de la partie variable de la fonction perte de Taguchi.

Il y a donc bien cohérence entre la perte de qualité entraînée par la variabilité et la définition de la conformité si on utilise le tolérancement inertiel.

En fait, derrière cette cohérence se cache un point fondamental du tolérancement inertiel. Le tolérancement traditionnel fixe par des limites l'écart maximal que l'on ne doit pas dépasser pour chacune des caractéristiques élémentaires. On concentre l'attention des producteurs sur le respect de cet intervalle et le nombre de ppm en dehors de cet intervalle. À force de se concentrer sur le respect de cet intervalle, les producteurs oublient parfois la fonction de la pièce. Pourvu que la caractéristique soit conforme aux tolérances, le contrat est rempli.

Pourtant, on a montré dans ce chapitre que ce qui fait la qualité du produit fini c'est la variabilité autour de la cible. En utilisant le tolérancement inertiel, on focalise l'attention des producteurs sur le centrage des processus sur la cible. On ne s'intéresse pas aux ppm en dehors d'un intervalle mal défini, mais à ce que statistiquement le lot va générer comme non-qualité sur le produit final. La non-qualité se révèle sur le produit final, tout au long de la chaîne logistique, il faut orienter les efforts vers la satisfaction du client final. C'est bien l'esprit du tolérancement inertiel : arrêter de regarder chacun de son côté son petit optimum local, et diriger tous les efforts vers un but unique : la fabrication des produits de grande qualité au moindre coût.

## **3. LES IMPLICATIONS CULTURELLES DU TOLÉRANCEMENT INERTIEL**

Bien au-delà du simple changement calculatoire, passer du tolérancement traditionnel au tolérancement inertiel implique un certain nombre de changements culturels qu'il nous semble intéressant de discuter dès ce premier chapitre.

## 3.1. Avoir une vision chaîne logistique plutôt que de se focaliser sur chaque caractéristique

Fabriquer un produit pour un client, c'est mettre en musique toute une chaîne logistique qui a pour but de satisfaire le client final qui utilisera le produit. Au fond, qu'importe la caractéristique élémentaire, la seule caractéristique qui compte est celle vue par le client.

Dans cette chaîne logistique, chaque branche apporte sa contribution à la variabilité. La caractéristique finale traduit en quelque sorte le résultat de l'ensemble de cette variabilité.

Le tolérancement traditionnel part du principe que l'on peut décomposer ce problème en sous-problèmes pour que chacun puisse satisfaire son petit optimum local, afin que globalement l'optimum pour le client final soit atteint.

Le tolérancement inertiel renverse cette vision des choses, l'objectif de la qualité finale du produit prend le pas sur l'optimisation locale. Dans cette logique, tout écart à la cible pénalise la satisfaction du client final. En aucun cas il n'y a de relation qui permette de relier le nombre de non-conformités sur chacune des caractéristiques élémentaires à la qualité du produit fini. En revanche, on sait mettre une relation qui lie les moyennes individuelles de chaque caractéristique et les variances à cette qualité finale. C'est donc là-dessus que l'on doit se concentrer. C'est l'objectif du tolérancement inertiel : maîtriser la variabilité autour de la cible !

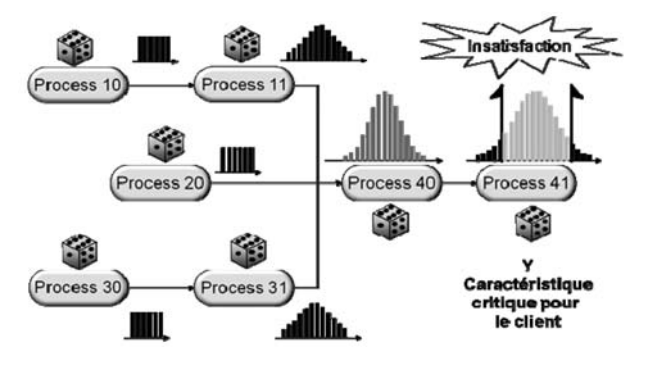

Figure 18 – La chaîne des variabilités

## 3.2. Avoir une vision statistique du processus de production

L'inertie privilégie le lot sur la valeur individuelle. Un lot est accepté si son inertie est inférieure à l'inertie maximale admise. Pour la valeur individuelle, la norme AFNOR XP E 04-008 (2009) a prévu néanmoins une limite pour les valeurs individuelles qui ne peuvent excéder un écart à la cible supérieur à quatre inerties. Mais ce qui importe, c'est l'inertie du lot.

Dans le tolérancement traditionnel, la pièce est bonne si elle est dans les tolérances ! la priorité n'est pas la statistique, mais la valeur individuelle.

Ce changement de priorité est fondamental. Il force à définir un nouveau paradigme du tolérancement. Dans un management où l'on applique le tolérancement inertiel, la maîtrise inertielle des processus devient naturelle puisque le raisonnement de conformité est par nature statistique.

Avec le tolérancement inertiel, il y a une cohérence entre l'objectif (avoir une inertie conforme) et les moyens (la maîtrise inertielle de processus) qui n'existe pas dans le tolérancement traditionnel. L'échec relatif de l'application de la MSP (maîtrise statistique de processus) dans les entreprises vient sans doute en partie de là. Comment expliquer qu'il est nécessaire d'agir sur un processus qui fabrique des produits conformes ? On parle alors de sur-qualité alors qu'on devrait parler de maîtrise de la variabilité. Toute variabilité d'un processus de la chaîne logistique se retrouve dans le produit final !

## 3.3. Limiter la variabilité, ce n'est pas automatiquement accepter une excursion de la moyenne autour de la cible

En fait, si on réfléchit au besoin initial du concepteur qui indique des tolérances, quel est son objectif ? Il fixe des limites parce qu'il sait qu'un processus a de la variabilité. Il faut donc que cette variabilité puisse s'exprimer… généralement sous la forme d'une courbe de Gauss.

Les limites de tolérance traditionnelles sont donc initialement prévues pour qu'une dispersion autour de la cible puisse être acceptée. Mais, bien sûr, le concepteur imagine que la moyenne de la production restera centrée sur la cible. C'est d'ailleurs dans ces conditions qu'il fait souvent ses simulations.

Cependant, une fois en production, un produit dans l'intervalle est déclaré conforme quelle que soit l'origine de l'écart : un décentrage ou une dispersion. Les tolérances dans les ateliers de production sont d'ailleurs souvent interprétées comme un droit à laisser dériver le processus ! Mais la conséquence d'un décentrage ou d'une variabilité autour de la cible n'est pas la même, comme nous l'avons montré dans ce chapitre. Dès lors, comment dissocier, avec un simple intervalle, ces deux sources de variabilité ?

Là encore, le tolérancement inertiel apporte une cohérence entre la volonté du concepteur et la réalisation en production. En tolérancement inertiel, l'excursion de la moyenne est au maximum égale à une inertie alors que les produits individuels peuvent avoir une valeur qui s'écarte de quatre inerties. En tolérancement inertiel, il y a bien dissociation entre variabilité sur les produits individuels et l'excursion de la moyenne autorisée.

## 3.4. Changer de paradigme

Le plus gros changement est le changement de paradigme. Voilà désormais plusieurs années que j'ai acquis la conviction profonde que l'on avait atteint les limites de la complexité avec le tolérancement traditionnel. Les normes actuelles du tolérancement GPS et leurs complexités sont telles que lorsqu'on présente un plan à plusieurs spécialistes, ils ne sont jamais d'accord entre eux sur la qualité de la spécification. Ce mode de tolérancement définit la conformité, parfois avec ambiguïté, et devient un casse-tête pour les ateliers de production tant ce mode de définition de la conformité est éloigné de leurs pratiques.

Nous verrons, dans le chapitre sur le tolérancement inertiel total, qu'un changement de paradigme permet de reconsidérer l'ensemble du mode de pensée du tolérancement pour arriver à nouveau à des choses simples, cohérentes et compréhensibles à chacun, donc utiles à tous.

Imaginez que nous puissions définir la conformité autrement que par un intervalle… un monde nouveau s'offre à nous. L'inertiel méritera sans doute encore bien des améliorations, voire de nouvelles propositions. Cependant, j'ai l'intime conviction que le tolérancement par zone nous a permis de passer de la lime à la machine-outil, mais qu'il n'est plus adapté pour le monde numérique vers lequel nous allons.

#### **Encadré 2 – Tolérancement arithmétique (au pire des cas)**

Soit une exigence fonctionnelle *Y* (par exemple un jeu) dont l'intervalle de tolérance est défini par la valeur *ITY .*

On suppose être capable de relier l'exigence fonctionnelle (*Y*) aux caractéristiques fonctionnelles élémentaires *(Xj )* par une relation linéaire :

$$
Y = \sum_{j=1}^{j=n} \alpha_j X_j
$$

avec <sup>α</sup>*<sup>i</sup>* le coefficient d'influence (ou de sensibilité).

Ainsi, dans l'exemple de la Figure 1 on a la relation : Jeu = *a* + *b – c*, les coefficients  $\alpha$  sont respectivement de + 1, + 1 et – 1.

La méthode arithmétique consiste à définir les tolérances sur les caractéristiques  $X_i$  de telle sorte que dans tous les cas de figure la combinaison des  $X_i$  donne systématiquement un Y à l'intérieur des tolérances. On a donc la relation :

$$
IT_Y = \sum_{j=1}^{j=n} \left| \alpha_j \right| IT_{Xj}
$$

La tolérance sur la caractéristique résultante est égale à la somme des tolérances. On calcule les tolérances sur chaque  $X_i$  par la relation suivante :

$$
IT_{X_j} = \beta_j \frac{IT_Y}{\sum |\alpha_j| \cdot \beta_j}
$$

avec β*<sup>i</sup>* , la pondération de faisabilité, valeur positive associée à la caractéristique fonctionnelle élémentaire et proportionnelle à sa dispersion de fabrication prévisionnelle comparativement aux autres caractéristiques.

Si toutes les caractéristiques sont équivalentes en termes de difficulté de production, on prendra les coefficients  $\beta_i$  identiques. Si une des caractéristiques est supposée avoir une dispersion deux fois plus importante que les autres du fait des processus de production différents, on prendra un coefficient  $\beta_i$  égal à 2 sur cette caractéristique et de 1 sur les autres caractéristiques. Dans les cas simples, avec les coefficients  $\alpha$  égaux à  $\pm$  1 et en prenant des pondérations toutes égales à 1, on a la relation :

$$
IT_{X_j} = \frac{IT_Y}{\text{nombre de caractéristiques}}
$$

Un exemple de calcul au pire des cas est donné au paragraphe 1.1.

#### **Encadré 3 – Tolérancement statistique quadratique**

Soit une exigence fonctionnelle *Y* (par exemple un jeu) dont l'intervalle de tolérance est défini par la valeur *IT<sub>Y</sub> reliée* aux caractéristiques fonctionnelles élémentaires *(Xj )* par une relation linéaire :

$$
Y = \sum_{j=1}^{j=n} \alpha_j X_j
$$

Si on suppose que les caractéristiques sont indépendantes, on a les relations statistiques suivantes :

**•** La moyenne de la résultante est égale à la somme algébrique des moyennes

$$
\mu_{(Y)} = \sum_{j=1}^{j=n} \alpha_j \mu_{(X_j)}
$$

**•** La variance (carré de l'écart-type) est égale à la somme des variances

$$
\sigma^2(\gamma) = \sum_{j=1}^{j=n} \alpha_j^2 \sigma^2(x_j)
$$

La méthode statistique quadratique consiste à définir les tolérances sur les caractéristiques  $X_i$  de telle sorte que dans tous les cas de figure la combinaison des  $X_i$  donne systématiquement un Y à l'intérieur des tolérances. Si on suppose que l'intervalle de tolérance que l'on peut accepter est proportionnel à l'écart-type, on peut écrire :

$$
IT^{2}(Y) = \sum_{j=1}^{j=n} \alpha_{j}^{2} IT^{2}(X_{j})
$$

La tolérance au carré sur la caractéristique résultante est égale à la somme des tolérances au carré. On calcule les tolérances sur chaque  $X_i$ par la relation suivante :

$$
IT_{X_j} = \beta_j \frac{IT_Y}{\sqrt{\sum \alpha_j^2 \cdot \beta_j^2}}
$$

Dans les cas simples avec les coefficients α égaux à  $±$  1 et en prenant des pondérations toutes égales à 1, on a la relation :

$$
IT_{X_j} = \frac{IT_Y}{\sqrt{nombre de caractéristiques}}
$$

© Groupe Eyrolles © Groupe Eyrolles Le calcul statistique quadratique « augmente » donc les tolérances d'un facteur *Jnombre de caractéristiques*, ce qui est considérable. Cependant, cette augmentation n'est pas sans risque.

Un exemple de calcul statistique est donné au paragraphe 1.1.

#### **Encadré 4 – Calcul des capabilités**

La capabilité mesure l'aptitude d'un processus à réaliser une caractéristique par rapport à son cahier des charges. Nous dissocierons deux types d'indicateurs de capabilité :

- **•** Les indicateurs « long terme » qui traduisent la réalité des produits livrés. On parlera alors de performance du processus.
- **•** Les indicateurs « court terme » qui traduisent la dispersion sur un temps très court. On parlera alors de capabilité du processus.

Dans le suivi d'un processus on dissocie deux types de dispersion :

- **•** la dispersion court terme qui, par définition, est égale à six fois l'écart-type court terme ;
- **•** la dispersion long terme qui, par définition, est égale à six fois l'écarttype long terme.

#### **Les indicateurs Pp et Ppk dans le cas d'un tolérancement traditionnel**

L'indicateur Pp calcule le ratio entre la tolérance (LSS (Limite Supérieure de Spécification) – LIS (Limite Inférieure de Spécification)) et la dispersion long terme du processus (six écarts-types). On a donc la relation :

$$
Pp = \frac{LSS - LIS}{6\sigma_{LT}}
$$

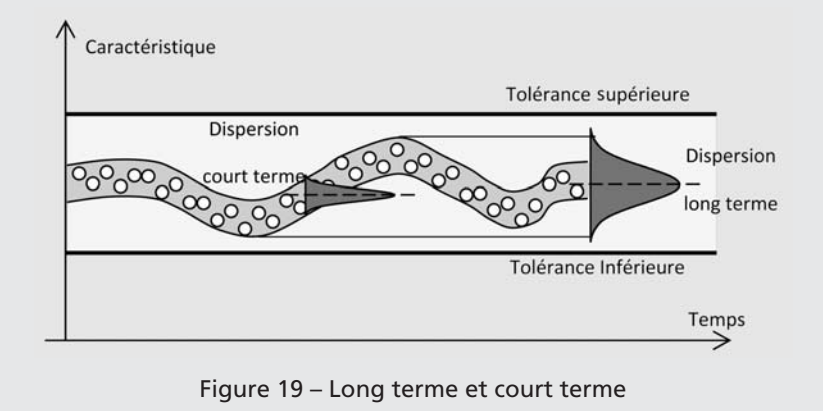

L'indicateur Pp ne prend pas en compte le décentrage, il donne simplement l'adéquation de la dispersion par rapport à la tolérance. L'indicateur Ppk a pour but de garantir la conformité. À cet effet, il calcule la distance entre la moyenne et la limite de spécification la plus proche qu'il compare à la demi-dispersion. On a donc la relation :

$$
Ppk = \frac{Min[(LSS - \mu)]}{3\sigma_{LT}}
$$

#### **Les indicateurs Cp et Cpk dans le cas d'un tolérancement traditionnel**

Les relations qui permettent de calculer Cp et Cpk sont les mêmes respectivement que celles qui permettent de calculer Pp et Ppk. Cependant, au lieu de prélever un échantillon long terme, on utilise un échantillonnage donnant la possibilité de calculer l'écart-type court terme. On prend soit un échantillon de taille suffisante réalisé en un temps très court, soit plusieurs petits échantillons chacun réalisés dans un temps très court.

#### **Les indicateurs Cpm et Ppm**

Ces indicateurs sont très proches du tolérancement inertiel. Ils ont été introduits par Chan (Chan 1988) en se fondant sur la fonction perte de Taguchi. Cpm est calculé pour la dispersion court terme, Ppm sur la dispersion long terme.

On calcule le Ppm par la relation :

$$
Ppm = \frac{LSS - LIS}{6\sqrt{(\mu - cible)^2 + \sigma_{LT}^2}}
$$

Le Cpm est calculé par la même relation à partir de la dispersion court terme.

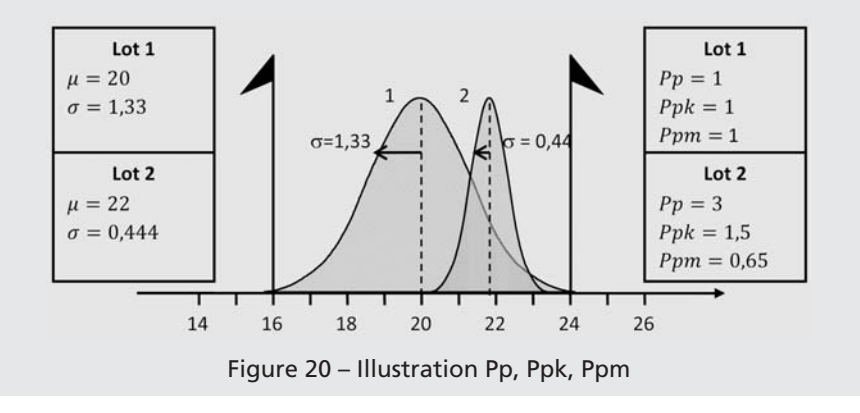

Nous avons donc un tolérancement par intervalle sur les exigences fonctionnelles et un tolérancement inertiel sur les caractéristiques fonctionnelles élémentaires.

Cependant, dans des mécanismes complexes, il arrive parfois que l'exigence fonctionnelle soit elle-même une caractéristique élémentaire fonctionnelle d'une exigence fonctionnelle d'un niveau supérieur. Il y a donc une combinaison statistique de cette exigence fonctionnelle élémentaire, et on peut décider de mettre une tolérance inertielle sur cette exigence.

Dès lors, l'objectif ne sera plus de respecter un Ppk sur une exigence fonctionnelle tolérancée par intervalle, mais un Ppi sur une exigence fonctionnelle tolérancée en inertiel.

## 3.1. Combinaison des inerties

Nous prendrons l'hypothèse que l'exigence fonctionnelle Y peut s'écrire en fonction de caractéristiques fonctionnelles élémentaires (X) sous la forme d'une relation linéaire telle que :

$$
Y = \sum_{i=1}^{n} \alpha_i X_i
$$

Sous l'hypothèse d'une répartition uniforme des tolérances et d'indépendance sur les composants, on peut calculer la moyenne et l'écarttype sur Y en fonction des moyennes et des écarts-types sur chaque caractéristique X. On trouve :

$$
\sigma_Y = \sqrt{\sum_{i=1}^n \alpha_i^2 \sigma_{Xi}^2}
$$
 et  $\delta_Y = \sum_{i=1}^n \alpha_i \delta_i$ 

L'inertie de la caractéristique résultante Y est définie par la relation :

$$
I_Y=\sqrt{\sigma_Y^2+\delta_Y^2}
$$

Si l'on développe la relation précédente, on trouve la relation qui relie l'inertie sur Y en fonction des inerties de chaque composant et de leurs décalages :

$$
I_Y = \sqrt{\sum_{i=1}^n \alpha_i^2 I_{Xi}^2 + 2 \sum_i \sum_j \alpha_i \alpha_j \delta_i \delta_j}
$$

La première partie de l'équation correspond à l'addition du carré des différentes inerties. Le double produit des décalages correspond au cas où tous les décalages se trouvent du côté défavorable.

Si les productions sont centrées, ce double produit est évidemment nul. Il est également nul si les décalages sont aléatoirement répartis. Il y a donc différentes hypothèses que l'on peut faire pour traiter cette situation. Nous avons imaginé quatre hypothèses de calcul :

- Hypothèse 1 : la distribution des moyennes est aléatoire, en moyenne les décentrages sont nuls.
- Hypothèse 2 : tous les décentrages sont au pire des cas, ce qui maximise le décentrage sur l'exigence fonctionnelle *Y.*
- Hypothèse 3 : les décentrages sont défavorables, mais d'une valeur limitée *k*σ.
- Hypothèse 4 : le décentrage défavorable est à craindre sur *m* caractéristiques parmi les *n* de la relation linéaire.

Suivant ces hypothèses, le calcul de l'inertie des caractéristiques fonctionnelles élémentaires diffère. Le Tableau 8 récapitule les différentes hypothèses.

| <b>Hypothèse</b>                                                                                                    | <b>Formulation</b>                                                            | Remarque                                                                                     |
|----------------------------------------------------------------------------------------------------|-------------------------------------------------------------------------------|----------------------------------------------------------------------------------------------|
| Décentrage moyen nul                                                                                                | $I_{Xi_{MAX}} = \beta_i \frac{V}{\sqrt{\sum_{i=1}^{n} \alpha_i^2 \beta_i^2}}$ | La répartition sur Y<br>sera centrée.                                                        |
| Décentrage maximal                                                                                                  | $I_{X_{MAX}} = \beta_i \frac{I_{Y}}{\sum_{i=1}^{n}  \alpha_i  \beta_i}$       | Décentrages dans<br>le sens et la position<br>les plus défavorables.                         |
| Décentrage défavorable<br>d'une valeur k. de tous les<br>composants                                                 | $I_{X_{MAX}} = \frac{1}{\sqrt{n\left(\frac{nk^2+1}{1+k^2}\right)}}$           | La formule n'est valable<br>que pour les cas où<br>les $\alpha i = \pm 1$ et $\beta i = 1$ . |
| Décentrage défavorable<br>d'une valeur $k.\sigma$ de m<br>caractéristiques sur n (n-m<br>caractéristiques centrées) | $I_{X_{MAX}} = \frac{I_{Y}}{\sqrt{\frac{n(k^{2}+1)+mk^{2}(m-1)}{1+k^{2}}}}$   |                                                                                              |

Tableau 8 – Récapitulatif des différents calculs

## 3.2. Hypothèse 1 : distribution aléatoire des moyennes, décentrage moyen nul

Cette hypothèse est proche de la considération faite pour le cas du tolérancement statistique traditionnel. Dans ce cas, le double produit  $\sum \sum \alpha_i \alpha_j \delta_i \delta_j$  est nul. L'inertie sur l'exigence fonctionnelle Y s'écrit : *i j*

$$
I_Y = \sqrt{\sum_{i=1}^n \alpha_i^2 I_{Xi}^2}
$$

La répartition des tolérances se fait dans la position centrée. Dans le cas général de répartition non uniforme où on considère  $I_{Xi} = \beta_i \sigma$ , on obtient :

$$
I_Y = \sqrt{\sum_{i=1}^n \alpha_i^2 \beta_i^2 \sigma^2}
$$

D'où la relation :

$$
I_{Xi_{MAX}} = \beta_i \frac{I_Y}{\sqrt{\sum_{i=1}^n \alpha_i^2 \beta_i^2}}
$$

Dans le cas où les  $\alpha_i = \pm 1$  et les  $\beta_i = 1$ , la relation précédente se simplifie et on obtient alors :

$$
I_{Xi_{MAX}} = \frac{I_Y}{\sqrt{n}}
$$

## 3.3. Hypothèse 2 : Pire des cas, décentrage maximal

Cette hypothèse de composants au pire des cas est faite en considérant que l'inertie des composants est seulement due au décalage de la moyenne par rapport à la cible,  $I_{Xi} = \sqrt{\delta_{Xi}^2} = |\delta_{Xi}|$ , l'inertie s'écrit alors :

$$
I_Y = \sqrt{\sum_{i=1}^n \alpha_i^2 \delta_{Xi}^2 + 2 \sum_i \sum_j \alpha_i \alpha_j \delta_i \delta_j}
$$

Si on introduit un coefficient de proportionnalité  $\beta_i$  entre les inerties  $I_{Xi}$  on obtient :

$$
I_Y = \sqrt{\sum_{i=1}^n \alpha_i^2 \beta_i^2 \delta^2 + 2\delta^2 \sum_i \sum_j \alpha_i \alpha_j \beta_i \beta_j}
$$

D'où la relation :

$$
\delta = \frac{I_Y}{\sqrt{\sum_{i=1}^n \alpha_i^2 \beta_i^2 + 2 \sum_i \sum_j \alpha_i \alpha_j \beta_i \beta_j}}
$$

Il vient la relation permettant de calculer les  $I_{Xi_{MAX}}$  :

$$
I_{Xi_{MAX}} = \beta_i \frac{I_Y}{\sum_{i=1}^n |\alpha_i| \beta_i}
$$

Dans le cas où les  $\alpha_i = \pm 1$  et les  $\beta_i = 1$ , la relation précédente se simplifie et on obtient alors :

$$
I_{Xi_{MAX}} = \frac{I_Y}{n}
$$

## 3.4. Hypothèse 3 : décentrage d'une valeur kσ de tous les composants

Cette hypothèse considère que tous les composants ont un décalage systématique limité à  $\delta$  = k. $\sigma$  . Dans ce cas, l'inertie d'un composant vaut :

$$
I_X = \sqrt{\sigma_X^2 + k^2 \sigma_X^2}
$$

Soit :

$$
\sigma_X = \frac{I_X}{\sqrt{1 + k^2}}
$$
 et  $\delta_X = I_X \sqrt{1 - \frac{1}{1 + k^2}}$ 

L'inertie sur l'exigence fonctionnelle Y s'écrit alors :

$$
I_{Y} = \sqrt{\sum_{i=1}^{n} \alpha_{i}^{2} I_{Xi}^{2} + 2 \sum_{i} \sum_{j} \alpha_{i} \alpha_{j} \left( 1 - \frac{1}{1 + k^{2}} \right)} I_{Xi} I_{Xj}
$$

Dans le cas où les  $|\alpha_i|=1$ , avec une répartition uniforme des tolérances inertielles, on obtient alors au pire des cas :

$$
I_Y = \sqrt{nI_{Xi}^2 + n(n-1)\left(1 - \frac{1}{1 + k^2}\right)I_{Xi}^2}
$$

© Groupe Eyrolles © Groupe Eyrolles Soit :

$$
I_{Xi_{MAX}} = \frac{I_Y}{\sqrt{n\left(\frac{nk^2+1}{1+k^2}\right)}}
$$

#### 3.5. Hypothèse 4 : décentrage de m caractéristiques sur n

Dans cette hypothèse, le concepteur détermine le nombre de caractéristiques susceptibles d'avoir un décalage systématique. Sous ces conditions, le double produit est réduit. Dans le cas où  $|\alpha_i|$ =1, avec une répartition uniforme des tolérances inertielle, on obtient alors :

$$
I_Y = \sqrt{nI_{Xi}^2 + m.(m-1)\left(1 - \frac{1}{1 + k^2}\right)I_{Xi}^2}
$$

Soit :

$$
I_{Xi_{MAX}} = \frac{I_Y}{\sqrt{\frac{n(k^2+1)+mk^2(m-1)}{1+k^2}}}
$$

## **4. EXEMPLE DE CALCUL DE RÉPARTITION DE TOLÉRANCES INERTIELLES**

L'exemple didactique ci-dessous servira d'application pour comparer les différents types de tolérancement. Il comporte deux exigences fonctionnelles J1 et J2 qui sont traduites par des tolérances sur chacune de ces exigences, et d'une relation linéaire qui relie les exigences fonctionnelles aux conditions fonctionnelles élémentaires  $X_1...X_6$ .

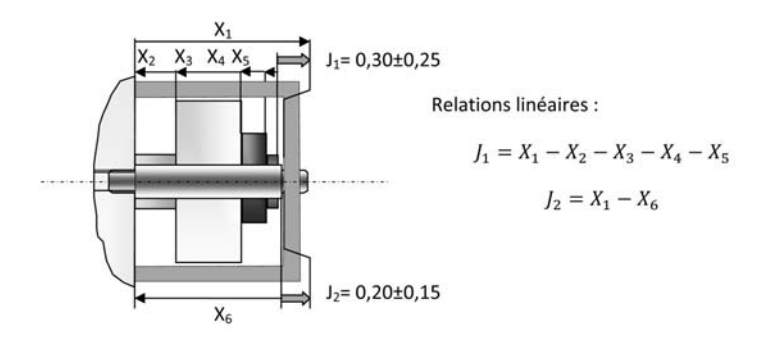

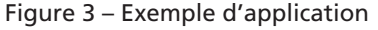

## 4.1. Calcul des cibles

La première tâche à effectuer consiste à calculer les cibles pour satisfaire les deux exigences fonctionnelles J1 et J2. Une infinité de solutions existent. Nous choisissons :

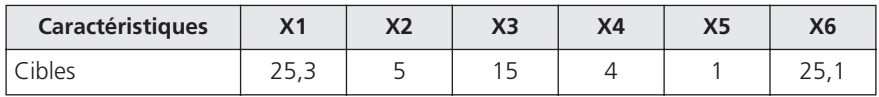

On vérifie que l'on a bien :

$$
J_1 = X_1 - X_2 - X_3 - X_4 - X_5 = 0,3
$$

$$
J_2 = X_1 - X_6 = 0, 2
$$

## 4.2. Détermination des pondérations de faisabilité

Les pièces 2, 3, 4, 5 et 6 sont décolletées. La pièce 1 est pliée, on souhaite lui donner des tolérances deux fois plus larges que les pièces usinées. On choisit donc :

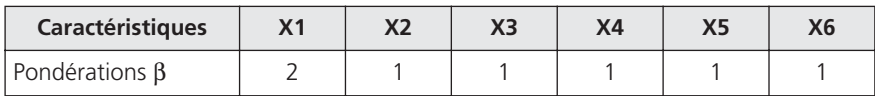

## 4.3. Calcul en tolérancement traditionnel dans l'hypothèse pire des cas

Lorsqu'il y a plusieurs chaînes de cotes, on doit utiliser une approche itérative. On commence par rechercher la chaîne de cote la plus restrictive pour les cotes. À cet effet, on calcule la valeur  $R = IT_{EF} / \sum \beta_i$ .

On a donc pour la chaîne  $1: R1 = 0.5 / 6 = 0.083$  et  $R2 = 0.3 / 3 = 0.1$ .

R1 étant plus faible que R2, on commence par calculer les tolérances sur l'ensemble des cotes de la première relation linéaire avec l'équation :

$$
IT_i = \beta_i \frac{IT_{EF}}{\sum_i |\alpha_i| \cdot \beta_i}
$$

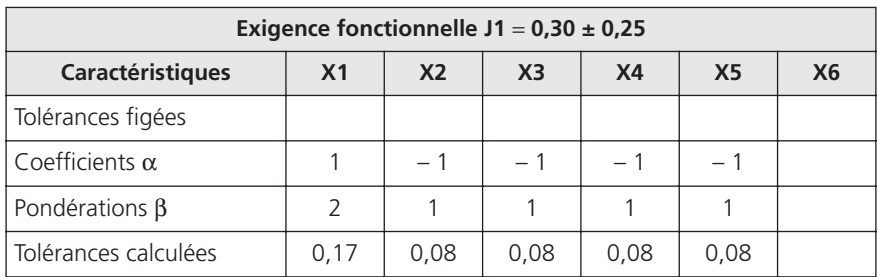

Ce pas de calcul étant fait, on calcule les cotes restantes en figeant les *r* tolérances déjà calculées avec la relation :

$$
IT_i = \beta_i \frac{IT_{EF} - \sum_{i=1}^r |\alpha_i| \cdot IT_i}{\sum_{i=r+1}^n |\alpha_i| \cdot \beta_i}
$$

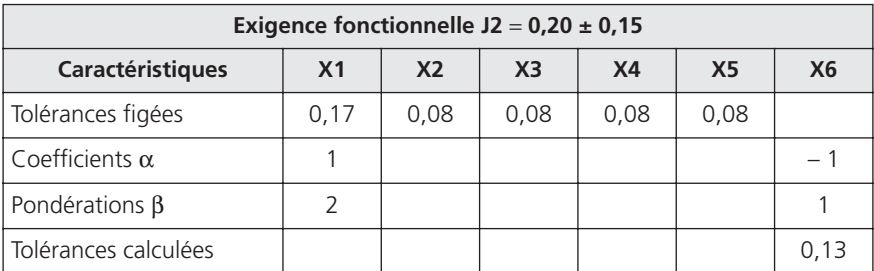

L'application numérique étant :

$$
IT_6 = 1 \frac{0,3 - 0,17}{1} = 0,13
$$

## 4.4. Calcul en tolérancement traditionnel dans l'hypothèse statistique quadratique

Comme précédemment, on doit utiliser une approche itérative. Pour cela, on calcule la valeur  $R = IT_{EF}^2 / \sum \beta_i^2$ .

On a donc pour la chaîne  $1: R1 = 0.5^2 / 8 = 0.031$  et  $R2 = 0.3^2 / 5 = 0.018$ .

R2 étant plus faible que R1, on commence par calculer les tolérances sur l'ensemble des cotes de la seconde relation linéaire avec l'équation :

$$
\text{IT}_i = \beta_i \, \frac{\text{IT}_{\text{EF}}}{\sqrt{\sum_i \! \alpha_i^2 x \beta_i^2}}
$$

Comme on peut le voir, en tolérancement statistique, les plus fortes contraintes ne sont pas forcément sur les mêmes caractéristiques que dans la situation au pire des cas.

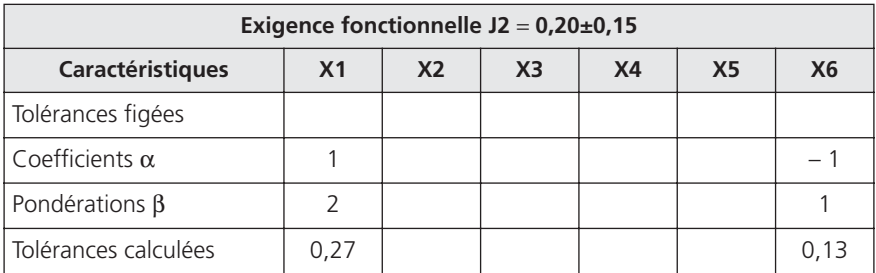

L'application numérique est :

$$
IT_1 = 2 \frac{0,3}{\sqrt{(1^2 \times 2^2 + (-1)^2 \times 1^2)}} = 0,268
$$

Ce pas de calcul étant fait, on calcule les cotes restantes en figeant les *r* tolérances déjà calculées avec la relation :

$$
IT_i = \beta_i \sqrt{\frac{IT_{EF}^2 - \sum_{i=1}^r (\alpha_i IT_i)^2}{\sum_{i=r+1}^n \alpha_i^2 x \beta_i^2}}
$$

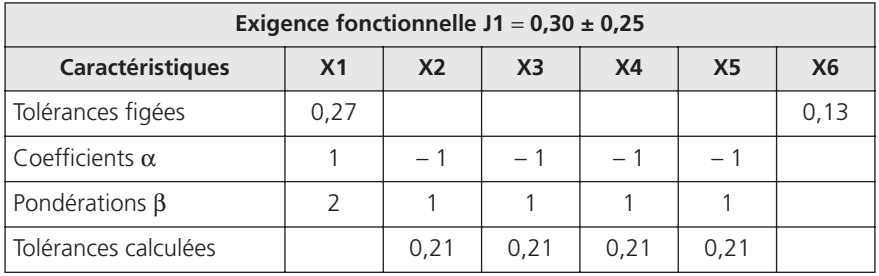

L'application numérique est :

$$
IT_2 = 1\sqrt{\frac{0,5^2 - 0,268^2}{4x(1^2x1^2)}} = 0,21
$$

 $\circledcirc$ Groupe Eyrolles © Groupe Eyrolles

### 4.5. Calcul en tolérancement inertiel

Comme précédemment, on doit utiliser une approche itérative. Pour cela, on calcule la valeur  $R = IT_{EF}^2 / \sum \beta_i^2$ .

On a donc pour la chaîne  $1: R1 = 0.5^2 / 8 = 0.031$  et  $R2 = 0.3^2 / 5 = 0.018$ .

R2 étant plus faible que R1, on commence par calculer les tolérances sur l'ensemble des cotes de la seconde relation linéaire avec l'équation :

$$
I_{iMax} = \beta_i \frac{IT_{EF}}{6\sqrt{\sum_i \alpha_i^2 x \beta_i^2}}
$$

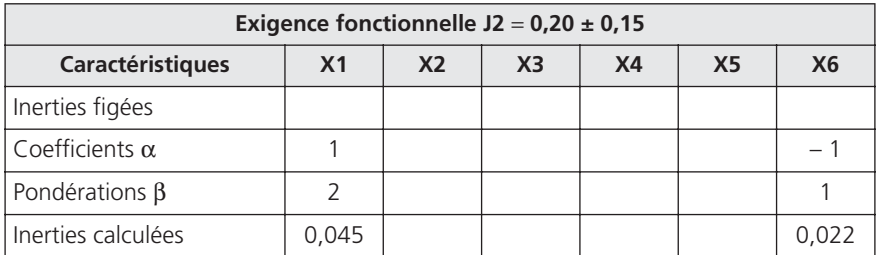

L'application numérique est :

$$
I_{1Max} = 2 \frac{0.3}{6\sqrt{(1^2 \times 2^2 + (-1)^2 \times 1^2)}} = 0.045
$$

Ce pas de calcul étant fait, on calcule les cotes restantes en figeant les *r* tolérances déjà calculées avec la relation :

$$
I_{iMax} = \frac{\beta_i}{6} \sqrt{\frac{IT_{EF}^2 - \sum_{i=1}^r (6\alpha_i . I_{iMax})^2}{\sum_{i=r+1}^n \alpha_i^2 x \beta_i^2}}
$$

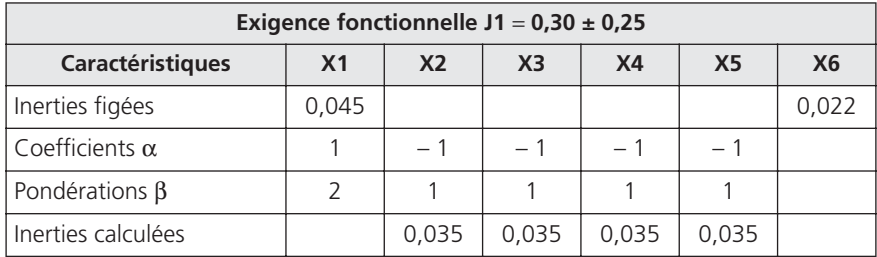

L'application numérique est :

$$
IT_2 = \frac{1}{6} \sqrt{\frac{0,5^2 - (6x0,045)^2}{4x(1^2x1^2)}} = 0,035
$$

## 4.6. Calcul en tolérancement inertiel pour garantir un Ppk

On souhaite, dans tous les cas de figure, garantir un Ppk minimal de 1 sur les exigences fonctionnelles, en exigeant une Ppi de 1 sur les caractéristiques fonctionnelles élémentaires. Dans ce cas, on calcule les coefficients correcteurs par la relation :

$$
C = \frac{Ppi_{EF}}{\sqrt{Ppk_{EF}^2 + \frac{n}{9}}}
$$

Pour la relation 1, on  $a$  n = 5, ce qui donne :

$$
C = \frac{1}{\sqrt{1^2 + \frac{5}{9}}} = 0,8
$$

Pour la relation 2, on  $a$  n = 2, ce qui donne :

$$
C = \frac{1}{\sqrt{1^2 + \frac{5}{9}}} = 0,9
$$

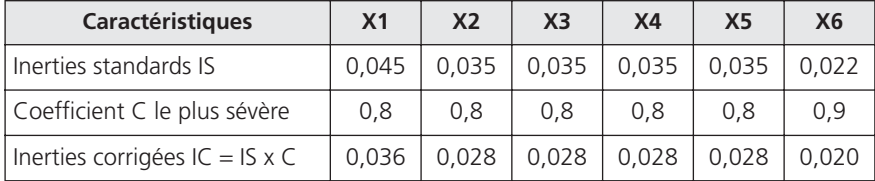

En réalité, comme on a utilisé un coefficient C sur X1 plus serré dans la seconde relation, on pourrait relâcher un peu de contrainte sur les tolérances de X6. Mais cette optimisation sort du cadre de cet ouvrage.

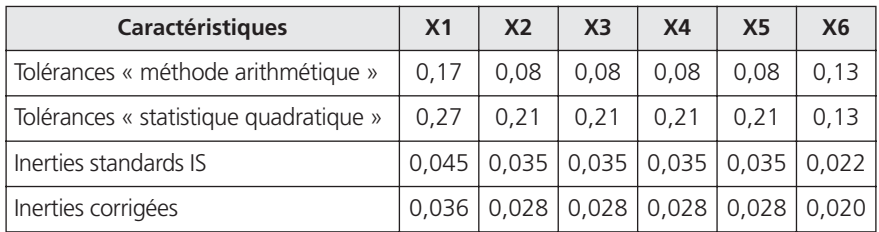

## 4.7. Récapitulatif des différents calculs

Dans ce tableau, les seules lignes qui garantissent une proportion de non-conformités maximale sur les exigences fonctionnelles sont les lignes 1 et 4.

Comparons, pour une population centrée, la plage de variation permise en méthode arithmétique et en inertiel corrigé.

| <b>Caractéristiques</b>                | X <sub>1</sub> | X <sub>2</sub> | X <sub>3</sub> | X <sub>4</sub> | X <sub>5</sub> | X <sub>6</sub>                         |
|----------------------------------------|----------------|----------------|----------------|----------------|----------------|----------------------------------------|
| Tolérances « méthode<br>arithmétique » | 0.17           | 0.08           | 0.08           | 0.08           | 0.08           | 0,13                                   |
| Augmentation relative                  | 30%            |                |                |                |                | 102 %   102 %   102 %   102 %   - 11 % |
| Dispersion en inertiel corrigé (6xl)   | 0.216          | 0.168          | 0.168          | 0.168          | 0.168          | 0.119                                  |
| Inerties corrigées                     | 0,04           | 0,03           | 0,03           | 0,03           | 0,03           | 0,02                                   |

Tableau 9 – Comparaison des approches arithmétique et Inertiel

Comme on le constate, l'approche inertielle, tout en garantissant un Ppk minimal de 1 sur l'exigence fonctionnelle, conduit à une augmentation de la plage de variation qui peut dépasser les 100 %. Elle induit une réduction de cette plage de 11 % sur la caractéristique 6 qui avait été particulièrement privilégiée dans le calcul par la méthode arithmétique.

On reconnaît au dénominateur la fonction perte de Taguchi. Ainsi, le Cpm permet de garantir le centrage sur la cible mais possède l'immense désavantage de conserver ces tolérances traditionnelles par intervalle, qui empêchent le changement culturel nécessaire à l'amélioration de la qualité des produits.

Dans l'exemple de la Figure 20, on calcule les indicateurs de capabilité par les relations :

Lot 1 :

$$
Pp = \frac{24-16}{6 \times 1,33} = 1 \quad Ppk = \frac{Min \left[ (24-20) ; (20-16) \right]}{3 \times 1,33} = 1 \quad Ppm = \frac{8}{\sqrt{0^2+1,33^2}} = 1
$$

Lot 2 :

$$
Pp = \frac{24-16}{6 \times 0.44} = 3 \quad Ppk = \frac{Min[(24-22):(22-16)]}{3 \times 0.444} = 1,5 \quad Ppm = \frac{8}{\sqrt{2^2+0.44^2}} = 0,65
$$

Avec ces indicateurs, on a toujours l'incohérence de conformité, un lot de pièces individuellement conformes donne un lot… non conforme ! Si on veut changer de façon de voir les choses, il faut que le tolérancement porte d'abord sur le lot, et après, éventuellement, sur les valeurs individuelles.

## Chapitre 8

## Validation d'un processus de mesure en inertiel

#### **1. JUSTESSE ET DISPERSION**

La mesure est à la base de la qualité ; pour savoir où l'on se trouve, il faut disposer d'un processus de mesure capable de donner une information pertinente. En effet, une inertie se calcule par la relation :

$$
I = \sqrt{\sigma^2 + \delta^2}
$$

Mais la variance totale apparente du processus  $\sigma_T^2$  est, en fait, la somme de deux variances : la vraie variance du processus  $\sigma_P^2$  et la variance du processus de mesure  $\sigma_G^2$ . De même, l'écart à la cible  $\delta_T$  est la somme algébrique de deux écarts : l'écart à la cible du processus de production  $\delta_P$  et l'erreur de justesse de l'instrument de mesure  $\delta_G$  .

On a donc :

$$
I_T^2 = \sigma_P^2 + \sigma_G^2 + (\delta_P + \delta_G)^2
$$

Soit,

$$
I_T^2 = \left[\sigma_P^2 + \delta_P^2\right] + \left[\sigma_G^2 + \delta_G^2 + 2\delta_P\delta_G\right]
$$

La partie  $\lfloor \sigma_P^2 + \delta_P^2 \rfloor$  représente la vraie inertie du processus, la partie  $\sigma_G^2 + \delta_G^2 + 2\delta_P\delta_G$  est un terme qui biaise l'estimation de l'inertie du processus. On a donc tout intérêt à minimiser les deux éléments liés à la mesure : la dispersion et l'erreur de justesse.  $\left[\frac{\sigma_P^2 + \delta_P^2}{2} \right]$  $\left[\sigma_G^2 + \overline{\delta}_G^2 + 2\delta_P \overline{\delta}_G\right]$ 

Les deux éléments qui perturbent la mesure (Figure 1) sont donc :

- la dispersion de mesure  $\sigma_G$ ;
- la justesse  $\delta_G$ .

Les études traditionnelles de capabilité des moyens de mesure telles qu'elles sont proposées dans les normes actuelles (AIAG 2002) étudient de manière séparée la justesse et la dispersion. La dispersion est analysée avec une étude de Répétabilité et de Reproductibilité<sup>1</sup> (R&R), tandis que la justesse est analysée au travers de ses différentes composantes (le biais, la linéarité, la stabilité). Cependant, la justesse et la dispersion ne sont pas indépendantes sur l'impact de la qualité d'une mesure. La Figure 2 montre trois situations de cumul de problèmes de biais et de dispersion. Les situations #1 et #3 sont peut-être acceptables, mais la situation #2 qui cumule les problèmes de biais et de dispersion n'est sans doute pas acceptable. Ainsi, accepter de façon indépendante la dispersion de mesure et la justesse d'un instrument ne reflète pas ce que l'on souhaiterait avec le bon sens.

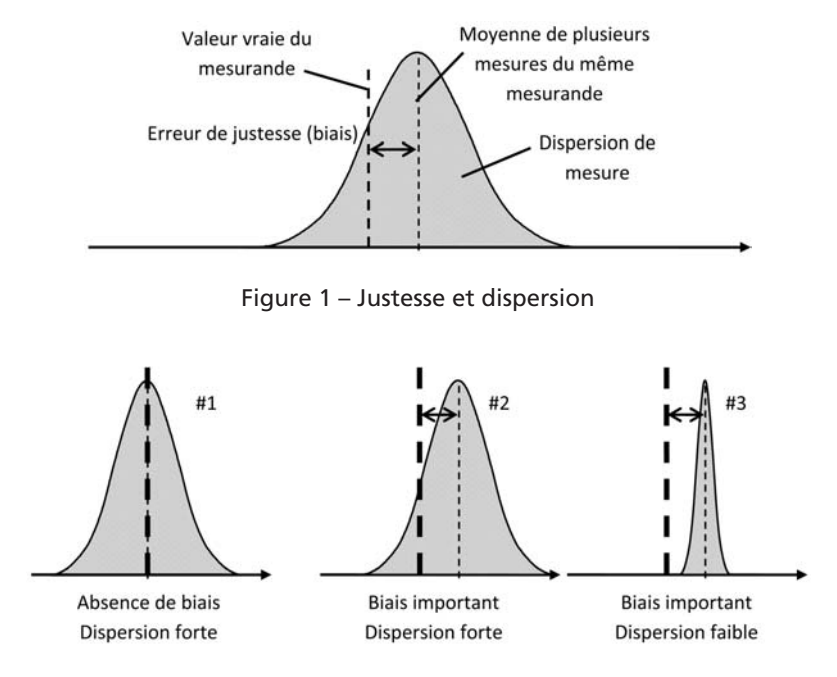

Figure 2 – Différentes situations

<sup>1.</sup> Le lecteur pourra se reporter à l'ouvrage *Appliquer la maîtrise statistique des processus MSP/SPC*, *op. cit.* pour une description détaillée de ces procédures, ou à l'ouvrage *Qualité de la mesure en production* de Daniel Duret, Éditions d'Organisation, 2008.

Plutôt que de séparer les deux approches, Daniel Duret a proposé une approche inertielle des processus de mesure. Si on définit l'inertie de <u>mesure par  $I_M = \sqrt{\sigma_G^2 + \delta_G^2}$  et la vraie inertie du produit par</u>  $I_P = \sqrt{\sigma_P^2 + \delta_P^2}$ , on peut alors écrire l'inertie totale sous la forme :

$$
I_T = \sqrt{I_P^2 + I_G^2 + 2\delta_P \delta_G}
$$

Pour savoir si un processus de mesure est adapté ou non à la situation, on peut dissocier deux cas de figure :

- la validation de la conformité ;
- le pilotage d'un processus de production.

Pour valider la conformité d'un produit à des spécifications, nous aurons besoin de comparer l'inertie de la mesure à la spécification client. Dans le cas d'un tolérancement inertiel, la spécification étant sous forme d'une inertie maximale  $(I_{\text{Max}})$ , on utilisera alors un indicateur de capabilité du processus de contrôle : Cpc<sub>I</sub>.

En revanche, si on veut piloter un processus de production, il est nécessaire que – indépendamment de la spécification – l'inertie de mesure soit faible par rapport à l'inertie du processus que l'on cherche à piloter. Nous utiliserons donc de préférence l'indicateur du nombre de catégories distinctes : ndc<sub>I</sub>.

## **2. CAPABILITÉ DES PROCESSUS DE CONTRÔLE INERTIELLE CPCI**

Une première approche de la capabilité des processus de mesure inertielle consiste à simplement comparer l'inertie de mesure  $I_G$  à l'inertie maximale permise par le plan I<sub>Max</sub>.

On définit ainsi  $Cpc_I = \frac{I_{Max}}{I_{max}}$ , valeur qui doit être supérieure à une  $I = \frac{I_{Max}}{I_G}$ *G* -

limite que l'on fixe généralement à 4.

Pour estimer le Cpc<sub>I</sub>, il faut estimer les deux éléments : la dispersion de mesure et le biais.

## 2.1. Estimation de la dispersion de mesure

Pour estimer la dispersion de la mesure, on utilise la procédure R&R (Répétabilité et Reproductibilité) classique qui est décrite dans les ouvrages cités en référence. Nous rappellerons brièvement les calculs sur un exemple.

On veut estimer la dispersion de mesure sur un processus dont l'inertie est tolérancée par  $8,25\sqrt{\text{sn}}$ , 0,005.

On prend dix pièces représentatives de la production, que l'on fait mesurer deux fois, par un premier contrôleur et par un second contrôleur. On répète à nouveau ce contrôle par les deux contrôleurs.

On obtient alors le tableau de mesures (Tableau 1).

L'analyse des sources de dispersion se fait au travers d'une analyse de la variance (on trouvera une explication détaillée dans les ouvrages cités en référence).

Avec les notations suivantes :

- *a :* nombre d'opérateurs  $(a = 2$  dans l'exemple) ;
- *b* : nombre de pièces ( $b = 10$  dans l'exemple);

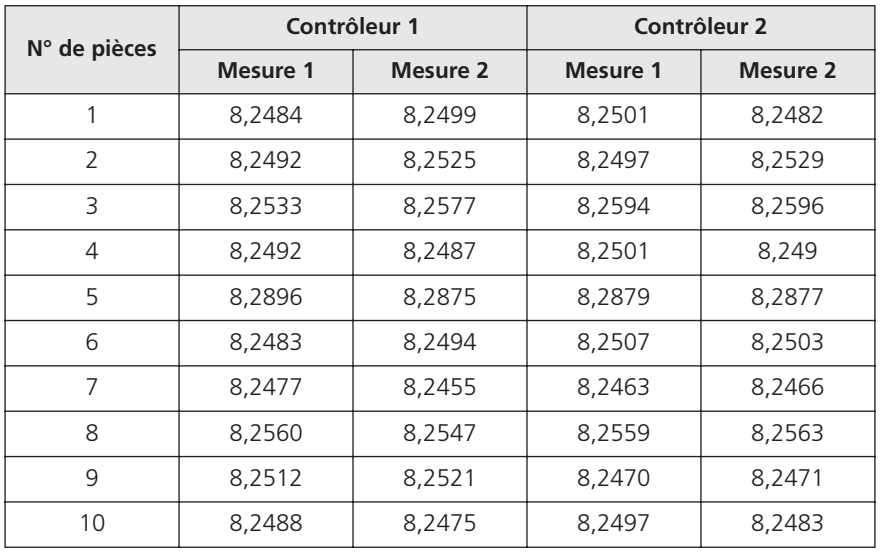

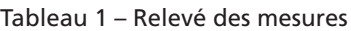

| <b>Source</b>                           | $SS^2$    | ddl                          | <b>Moyenne</b><br>des carrés           | Test stat                         |
|-----------------------------------------|-----------|------------------------------|----------------------------------------|-----------------------------------|
| <b>Pièces</b>                           | $SS_P$    | $v_p = b - 1$                | $MS_p = \frac{SS_p}{b-1}$              | $F_0 = \frac{MS_P}{MS_{\odot p}}$ |
| <b>Opérateurs</b><br>(reproductibilité) | $SS_{O}$  | $v_{0} = a - 1$              | $MS_O = \frac{SS_O}{A-1}$              | $F_1 = \frac{MS_O}{MS_{OP}}$      |
| <b>Interaction</b>                      | $SS_{OP}$ | $v_{OP} =$<br>(a – 1)(b – 1) | $MS_{OP} = \frac{SD_{OP}}{(a-1)(b-1)}$ | $F_2 = \frac{MS_{OP}}{MS_{P}}$    |
| <b>Résidus</b><br>(répétabilité)        | $SS_R$    | $v_R = ab(n - 1)$            | $MS_R = \frac{SS_R}{ah(n-1)}$          |                                   |
| Total                                   | SST       | $v_{\tau}$ = abn – 1         | $\sigma_{N-1}^2$                       |                                   |

Tableau 2 – Analyse de la variance

- *n :* nombre de répétitions de mesures ( $n = 2$  dans l'exemple) ;
- *Y<sub>ijk</sub>* représente la mesure de l'opérateur *i*, sur la pièce j, pour la *kième* répétition ;

• 
$$
Y_{\ldots}
$$
 = moyenne générale = 
$$
\frac{1}{abn} \sum_{i=1}^{a} \sum_{j=1}^{b} \sum_{k=1}^{n} Y_{ijk}
$$
;

- $Y_{ij}$  représente la notation abrégée de  $\frac{1}{i\omega}\sum y_{ijk}$ ; 1  $n_k$ <sub> $k=1$ </sub> *yijk k n*  $\sum\limits_{k=1}$
- $\bar{Y}_{\bullet j}$  représente la notation abrégée de  $\frac{1}{\epsilon_{j} m} \sum_{j}^{a} \sum_{j}^{n} y_{ijk}$ .  $an \sum_{i=1}^{n} \sum_{k=1}^{n}$ *yijk k n i a*  $\sum\limits_{i=1}^{} \sum\limits_{k=1}$

Rappelons que l'analyse de la variance part de la décomposition de la somme totale des carrés des écarts de toutes les observations :

$$
SS_T = SS_O + SS_P + SS_{OP} + SS_R
$$

© Groupe Eyrolles © Groupe Eyrolles Avec :

• Somme totale des carrés :

$$
SS_T = \sum_{i=1}^{a} \sum_{j=1}^{b} \sum_{k=1}^{n} \left[ Y_{ijk} - \overline{Y}_{\bullet \bullet \bullet} \right]^2
$$

• Somme des carrés opérateurs :

$$
SS_O = bn \sum_{i=1}^{a} \left[ \overline{y}_{i\bullet \bullet} - \overline{y}_{\bullet \bullet \bullet} \right]^2
$$

• Somme des carrés pièces :

$$
SS_P = an \sum_{j=1}^{b} \left[ \overline{y}_{\bullet j \bullet} - \overline{y}_{\bullet \bullet \bullet} \right]^2
$$

• Somme des carrés interactions :

$$
SS_{OP} = n \sum_{i=1}^{a} \sum_{j=1}^{b} \left[ \overline{y}_{ij\bullet} - \overline{y}_{i\bullet\bullet} - \overline{y}_{\bullet j\bullet} + \overline{y}_{\bullet\bullet\bullet} \right]^2
$$

En cas d'interaction non significative, on fusionne l'interaction avec la dispersion résiduelle, les ratios  $MS_R$ ,  $F_0$  et  $F_1$  se calculent alors par la relation :

$$
MS_R = \frac{SS_R + SS_{OP}}{ab(n-1) + (a-1)(b-1)} \qquad F_0 = \frac{MS_P}{MS_R} \qquad F_1 = \frac{MS_O}{MS_R}
$$

L'application numérique dans notre exemple donne :

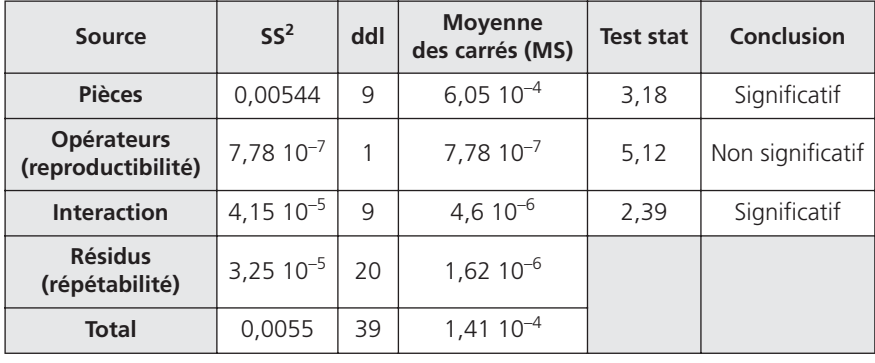

L'analyse des sources de dispersion donne :

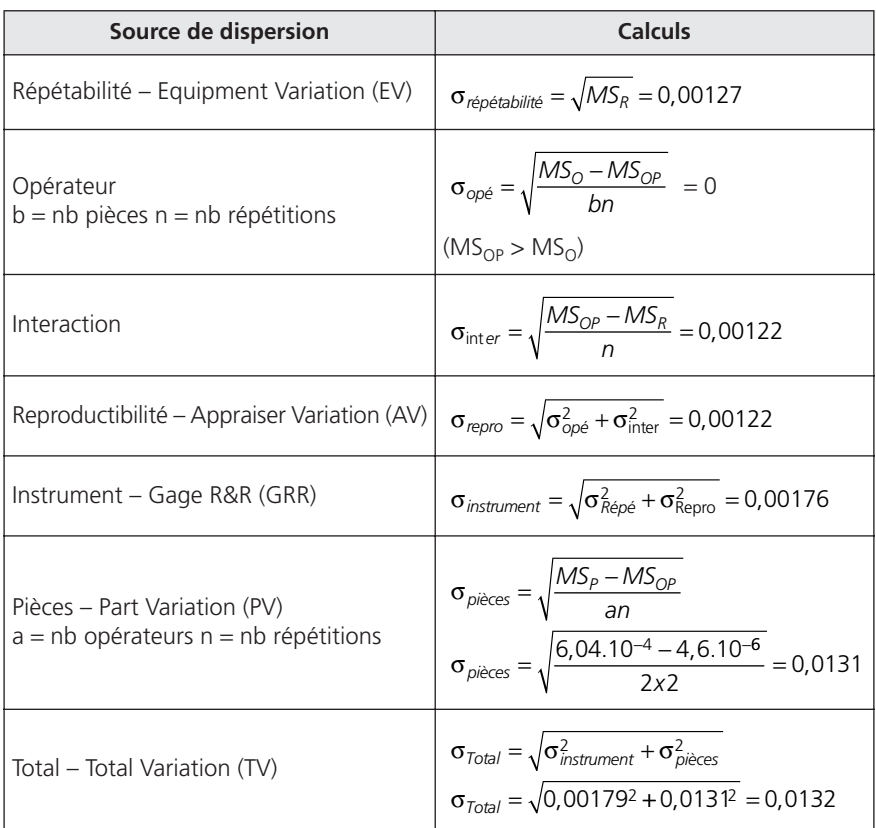

L'estimation de la dispersion du processus de mesure est donnée par le <sup>σ</sup>*instrument* = *0,00176*

## 2.2. Estimation du biais

Pour évaluer le biais, on choisit une pièce (de préférence, la plus proche possible de la référence – étalon de fait) dont la mesure est connue à partir d'un moyen de contrôle de métrologie. Cette pièce est alors mesurée au moins dix fois en utilisant le processus de mesure (Figure 3).

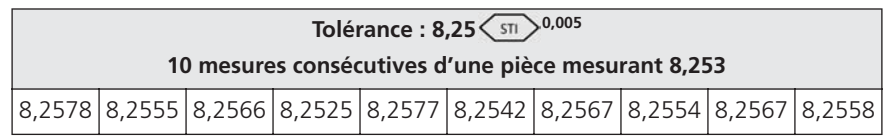

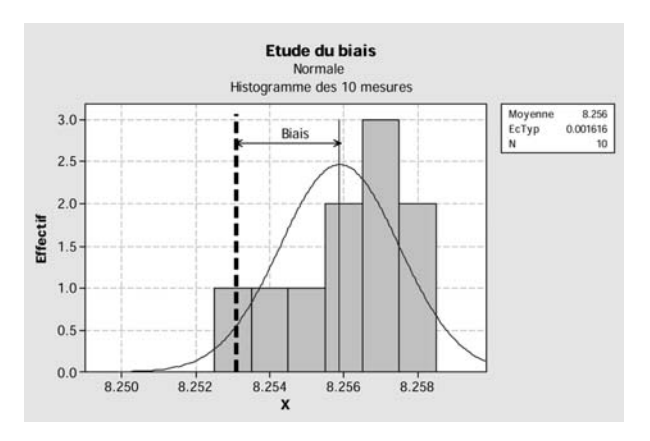

Figure 3 – Données pour l'étude du biais

• Calculer la moyenne et l'écart-type

$$
\bar{X} = 8,25589 \qquad \sigma_r = 0,00162
$$

Lorsqu'une étude R&R a été conduite, on peut également utiliser l'écart-type de répétabilité.

Le biais estimé est l'écart entre la moyenne des dix mesures (8,25589) et la valeur réputée vraie (8,253) soit δ = 0,00289.

• Réaliser le test d'hypothèse<sup>1</sup> pour vérifier l'absence de biais au risque de 5 %

En l'absence de biais, les moyennes suivent une loi de Student de moyenne 8,253 et d'écart-type  $\sigma / \sqrt{n}$ .

- On calcule la statistique  $t = \frac{Biais}{\sigma_r / \sqrt{n}} = \frac{0,00289}{0,00162 / \sqrt{10}} = 5,66$ ; 0,00289  $0,00162/\sqrt{10}$  $\frac{0,00289}{0,00162/\sqrt{10}} = 5,66$
- On compare cette statistique à la valeur limite de *t* pour *n – 1* degrés de liberté et un risque α*/2* = *2,5 %* dans la table de Student :  $t_{limite}(2,5\%, 9 \text{ d}dl) = 2,26$ ;
- Si  $t > t_{limito}$  il existe un biais dans la mesure.

Dans notre exemple, il y a un écart significatif, on conclut à la présence d'un biais d'une valeur  $\delta_{\rm G} = 0.00289$ . Dans un cas où le biais serait jugé non significatif, on considère que celui-ci est égal à zéro.

<sup>1.</sup> Pour plus de détails sur ce test, le lecteur pourra consulter mon ouvrage *Six Sigma – Comment l'appliquer*, Éditions d'Organisation, 2009.

#### 2.3. Estimation du Cp $c_{I}$

On dispose maintenant de l'écart-type du processus de mesure  $(\sigma_{instrument} = 0.00176)$  et de l'importance du biais ( $\delta_G = 0.00289$ ).

On calcule l'inertie du processus de mesure par la relation de l'inertie :

$$
I_G = \sqrt{\sigma_{instantument}^2 + \delta^2} = \sqrt{0,00176^2 + 0,00289^2} = 0,00338
$$

On en déduit la valeur du Cpc<sub>I</sub> :

$$
Cpc_I = \frac{I_{Max}}{I_G} = \frac{0,005}{0,00338} = 1,47
$$

Cette valeur est très inférieure à quatre, l'instrument est jugé non capable au regard de l'inertie maximale de 0,005. La Figure 4 donne une représentation de l'acceptation d'un processus de mesure en inertiel.

- Le demi-cercle extérieur représente l'inertie maximale.
- Le demi-cercle intérieur, qui est grisé, représente le quart de l'inertie maximale. C'est la zone d'acceptation de l'inertie de mesure.
- On dessine sur ce graphique en abscisse sur l'axe δ l'importance du biais, et en ordonnée sur l'axe σ l'écart-type de la dispersion de mesure.
- Cela détermine les coordonnées de l'inertie du processus de mesure. Si cette inertie est à l'intérieur du cercle grisé, le processus de mesure est acceptable ; sinon, il est jugé non capable.

Dans l'exemple que nous avons pris, l'inertie de mesure est très loin d'être acceptée. Pour améliorer ce processus, il faut travailler à réduire à la fois le biais et la dispersion de mesure.

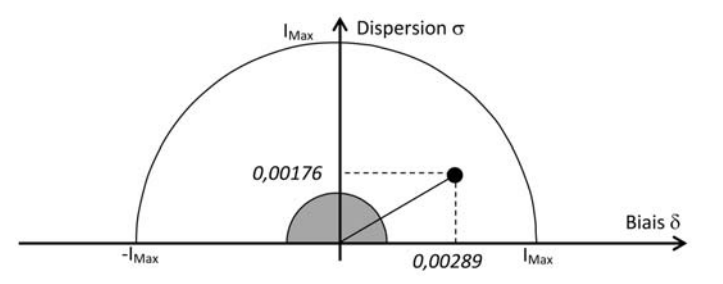

Figure 4 – Représentation de l'acceptation d'un processus de mesure en inertiel

## **3. CALCUL DU NDCI, NOMBRE DE CATÉGORIES DISTINCTES INERTIEL**

Le MSA (Measurement System Analysis) du groupe AIAG propose le concept de nombre de catégories distinctes ndc calculé par la rela-

tion 
$$
ndc = \sqrt{2} \frac{\sigma_{PV}}{\sigma_G}
$$
, avec :

- $\sigma_{PV}$  l'écart-type de la dispersion de la production (Part Variation) ;
- $\sigma_G$  l'écart-type de la dispersion de la mesure (Gage Repetability & Reproductibility).

Daniel Duret a proposé d'étendre ce concept à l'inertiel et de calculer de la même façon un ndc<sub>I</sub> par la relation :

$$
ndc_I = \sqrt{2} \frac{I_P}{\sqrt{I_G^2 + 2\delta_P \delta_G}}
$$

Que l'on peut également écrire :

$$
ndc_I = \sqrt{2} \frac{I_P}{\sqrt{I_G^2 + 2(\delta_T - \delta_G)\delta_G}}
$$

Un encadré à la fin de ce chapitre donne l'origine de ce calcul.

Si on pilote correctement le processus en inertiel avec les approches que nous avons décrites dans cet ouvrage, on peut faire l'hypothèse que le décentrage des produits va tendre vers zéro. On peut alors écrire :

$$
ndcIlimite = \sqrt{2} \frac{I_P}{I_G}
$$

On fixe alors la limite d'acceptation par la relation :

$$
I_G = \frac{\sqrt{2}}{ndc_1 limite} I_P
$$

Le nd $c_I$  limite étant pris par convention égal à quatre, par exemple.

Dans l'exemple qui a servi à illustrer le paragraphe précédent, nous avions trouvé :

$$
I_G = \sqrt{\sigma_{instrument}^2 + \delta_G^2} = \sqrt{0,00176^2 + 0,00289^2} = 0,00338
$$

Pour calculer  $I_p$ , plusieurs solutions sont possibles :

### Cas #1 : Processus que l'on peut régler sur la cible

Dans ce cas, on peut supposer que le décentrage du processus peut être nul, l'inertie est déduite de l'écart-type court terme du processus. On a alors deux solutions :

- soit utiliser l'écart-type pièce  $\sigma_{\text{pieces}}$  que l'on a calculé dans l'étude R&R, on a alors  $I_P = \sigma_{Pièces}$ . L'inconvénient de cette méthode réside dans l'estimation de l'inertie pièces sur seulement dix pièces ;
- soit utiliser l'écart-type total issu d'une étude de capabilité court terme, auquel il faut retrancher la partie de dispersion de mesure. On calcule alors l'inertie des pièces par la relation :  $I_P = \sqrt{\sigma_{CT}^2 - \sigma_G^2}$ .

## Cas #2 : Processus que l'on ne peut pas régler sur la cible

Dans ce cas, on calcule I<sub>P</sub> par la relation  $I_T^2 = I_P^2 + I_G^2 + 2\delta_P \delta_G$  soit

$$
I_P^2=I_T^2-I_G^2-2\delta_P\delta_G
$$

Si on fait l'hypothèse que  $\delta_G = 0$ , la relation s'écrit  $I_P^2 = I_T^2 - I_G^2$ , on peut alors comparer directement  $I_G$  à  $I_T$  par la relation :

$$
I_G < \frac{\sqrt{2}}{\sqrt{ndc_1}\text{limite}^2 + 2} \cdot I_T
$$

Application sur l'exemple (ndc<sub>I Limite</sub> pris égal à 4) :

Si on se place dans le **cas #1**, on avait calculé  $\sigma_{pi\ee} = 0.0131$ , on estime donc que  $I_p = 0.0131$ .

On doit vérifier la relation 
$$
I_G < \frac{\sqrt{2}}{ndc_llimite} I_P
$$
 soit  $I_G < \frac{\sqrt{2}}{4} 0,0131 = 0,0046$ .

I<sub>G</sub> = 0,00338, la relation est acceptée (*ndc<sub>I</sub>* =  $\sqrt{2} \frac{I_P}{I_G} = \sqrt{2} \frac{0,0131}{0,00338} = 5,58$ ). *G*  $=\sqrt{2}\frac{I_P}{I_G}=\sqrt{2}\frac{0,0131}{0,00338}=5,58$ 

Si on se place dans le **cas #2**, avec  $\delta_{\rm G}$  significativement différent de zéro, on avait calculé :

- Moyenne des 40 mesures : 8,2545 soit  $\delta_{\rm T} = 0.0045$ ;
- Écart-type des 40 mesures :  $\sigma_T = 0.0119$ ;
- Inertie totale :  $I_T = \sqrt{\sigma_T^2 + \delta_T^2} = 0.0127$  ;
- Inertie de l'instrument  $I_G = 0,00338$ ;
- Biais de l'instrument  $\delta_{\rm G} = 0.00289$ .

On en déduit  $δ<sub>P</sub> = δ<sub>T</sub> - δ<sub>G</sub> = 0,0045 - 0,00289 = 0,0016$ , et on calcule ainsi :

$$
I_P = \sqrt{I_T^2 - I_G^2 - 2\delta_P \delta_G} = \sqrt{0.0127^2 - 0.00338^2 - 2 \cdot 0.00289 \cdot 0.0016} = 0.01186
$$

On peut ainsi calculer le ndc<sub>I</sub>:

$$
ndc_I = \sqrt{2} \frac{I_P}{\sqrt{I_G^2 + 2\delta_P \delta_G}} = \sqrt{2} \frac{0,01186}{\sqrt{0,00338^2 + 2 * 0,0016 * 0,00289}} = 3,44
$$

Le ndc<sub>I</sub> étant inférieur à 4, le processus de mesure n'est pas accepté au regard de la dispersion des pièces.

#### Remarque

Dans notre exemple, le Cpc<sub>I</sub> n'est pas accepté, alors que le ndc<sub>I</sub> est accepté (cas #1). En effet, les pièces ayant servi à faire l'étude R&R étaient particulièrement dispersées. Si on calcule le Cp sur ces dix pièces on trouvera :

$$
Cp = \frac{I_{Max}}{I} = \frac{0,005}{0,0123} = 0,40
$$

L'inertie de mesure est donc importante au regard de la tolérance I<sub>Max</sub>, mais reste acceptable au regard de l'inertie réelle des pièces réalisées.